# **Discovery and time series analysis of chemically peculiar (CP2 and CP4) stars** Klaus Bernhard

### My observing site on a balcony in Linz, Austria

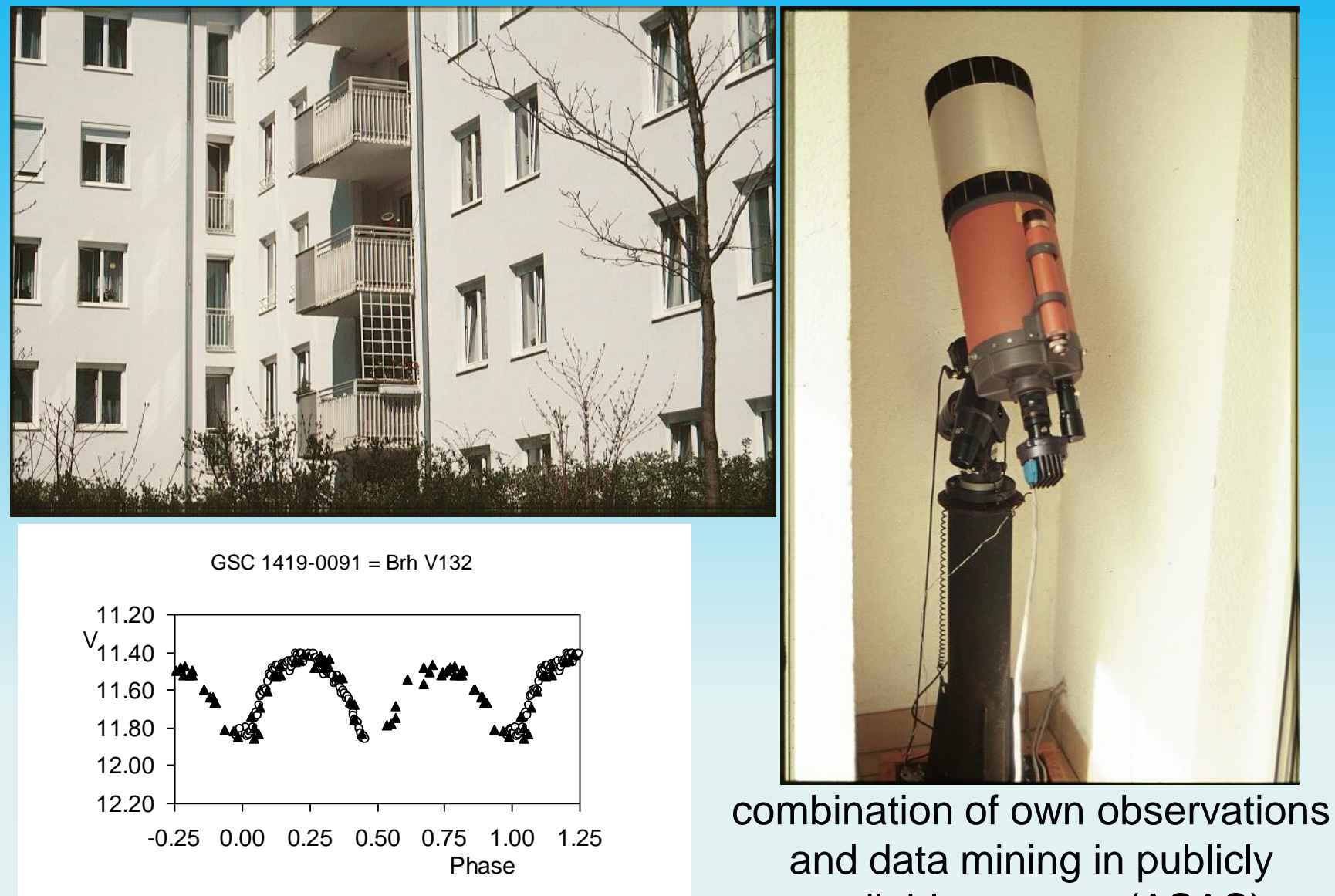

available surveys (ASAS)

# **Introduction**

# What are chemically peculiar stars?

- slowly rotating hot main-sequence stars (spectral classes early B to early F) with peculiar surface compositions (10-15% of upper mainsequence stars)

- peculiar composition is due to processes that took place after the star formed, in particular the competition between radiative levitation and gravitational settling in surface layers (Michaud 1970; Richer et al. 2000)

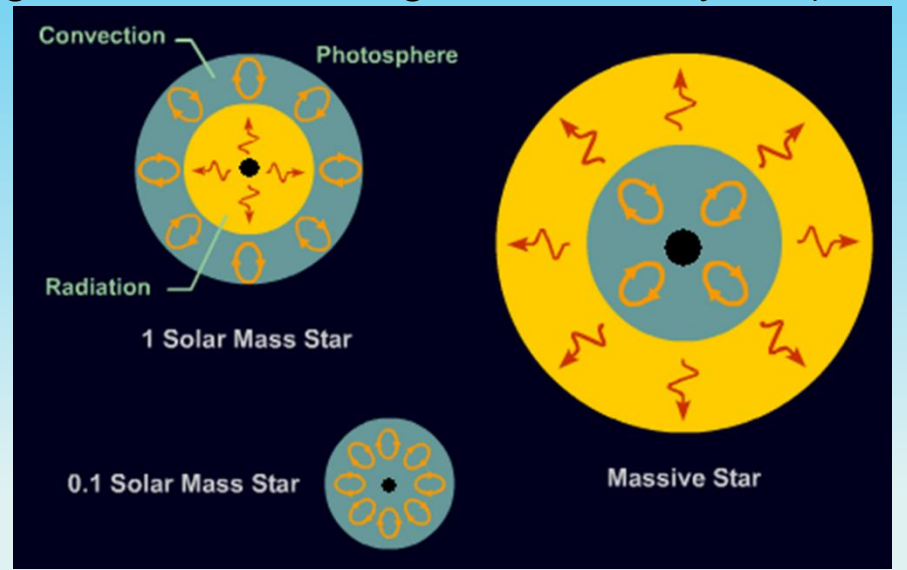

- most chemical elements tend to sink under the force of gravity; those with numerous absorption lines near the local flux maximum are driven outwards by radiative pressure

# **Introduction**

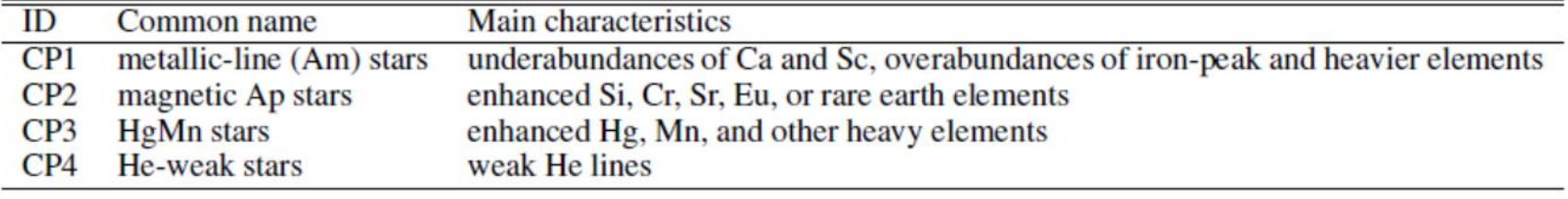

CP2 and CP4 stars: organized magnetic fields with non-uniform distribution of chemical elements; surface spots of enhanced or depleted element abundance; elements involved: silicon, strontium, chromium, europium, and many other elements.

### **Most suitable for variable star astronomy**!

Photometrically variable CP2/4 stars are traditionally referred to as  $\alpha$ **2 Canum Venaticorum (ACV)** Variables, after their bright prototype.

Elements like europium: not very rare on earth; used for example in computer screens…

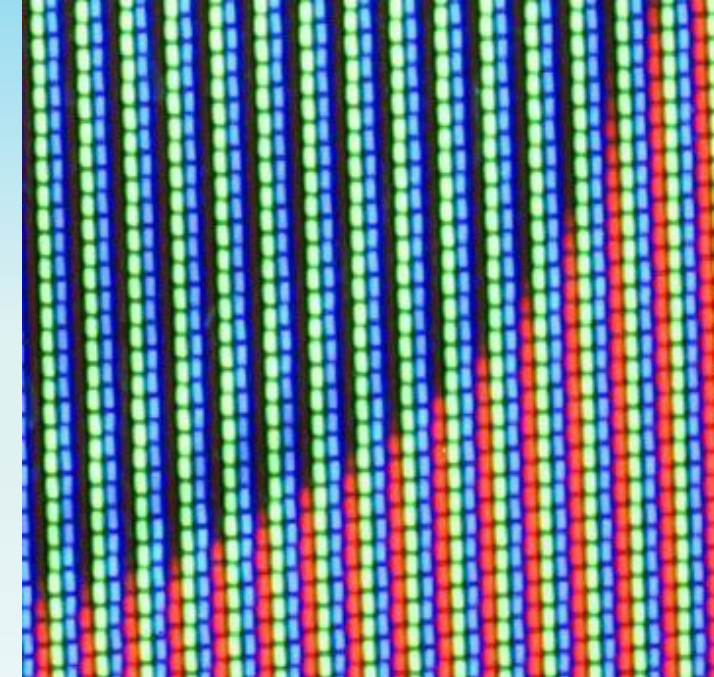

### **What do ACV light curves look like?**

• non-uniform distribution of chemical elements: brighter and fainter spots/areas; brightness varies in different spectral bands

### • "Oblique rotator model" (Stibbs 1950): **photometric period = rotation period**

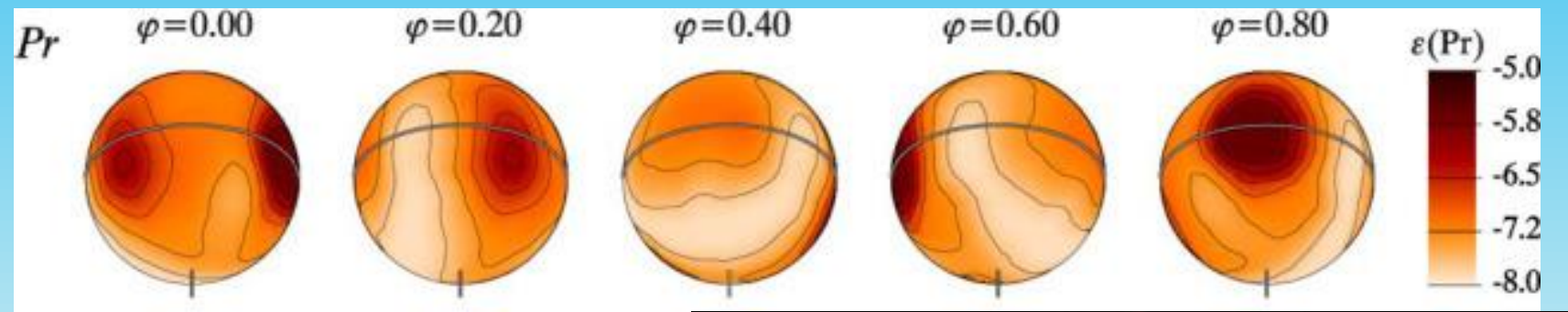

Surface looks quite different from that of our sun; Figure: ESA

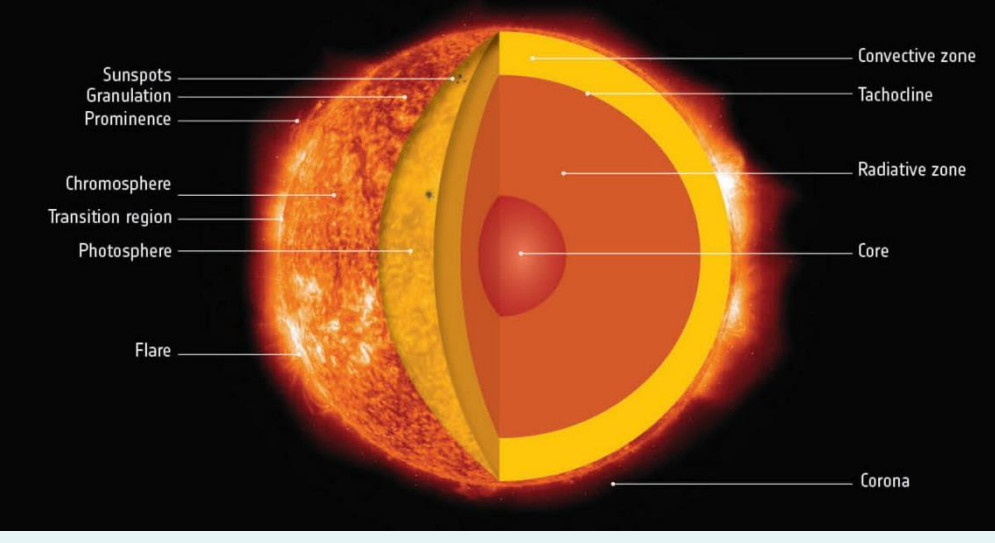

### **Surface temperatures and overabundant elements**

# From: A plethora of new, magnetic chemically peculiar stars from LAMOST DR4

(S. Hümmerich, E. Paunzen, K. Bernhard, 2020)

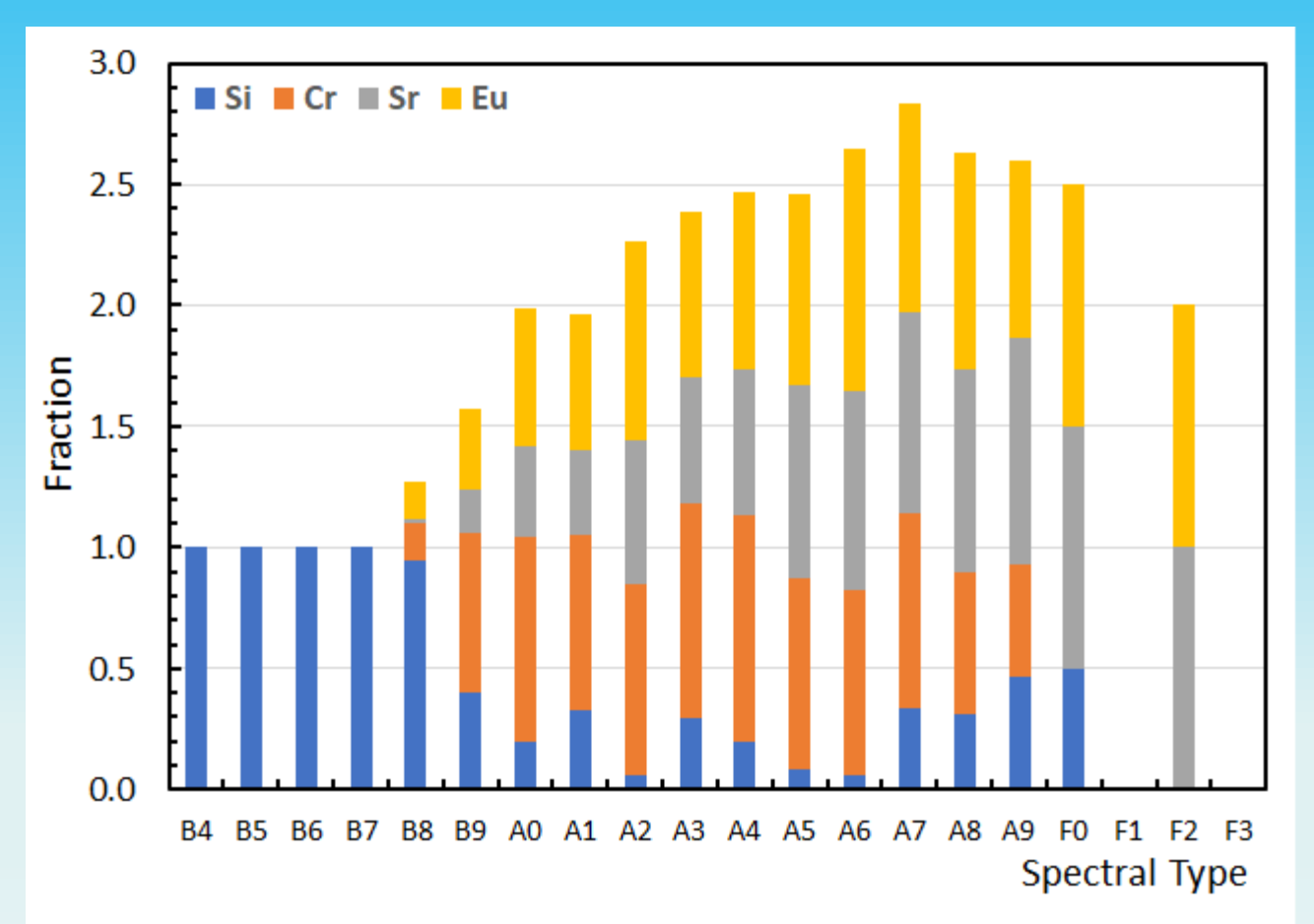

Absorption lines of the respective element near the emission maximum of the star

### **What do ACV light curves look like?**

Astronomy & Astrophysics manuscript no. kepler1 rev1 **August 20, 2018** 

**©ESO 2018** 

### The Kepler view of magnetic chemically peculiar stars

S. Hümmerich<sup>1, 2</sup>, Z. Mikulášek<sup>3</sup>, E. Paunzen<sup>3</sup>, K. Bernhard<sup>1, 2</sup>, J. Janík<sup>3</sup>, I.A. Yakunin<sup>4</sup>, T. Pribulla<sup>5</sup>, M. Vaňko<sup>5</sup>, and L. Matěchová<sup>3</sup>

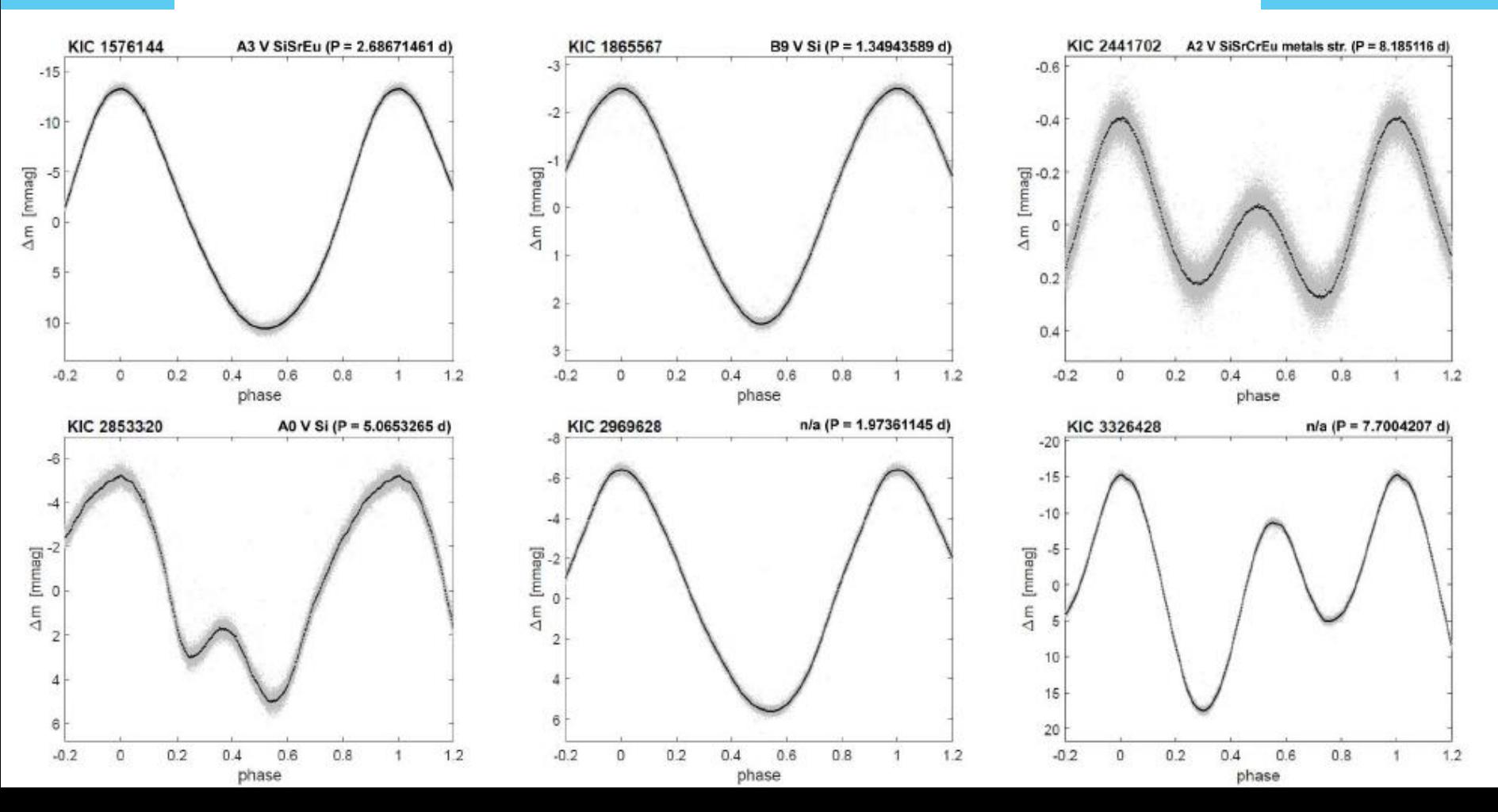

# **Addition of Gaussian scatter ('artificial error') of 1, 5 and 10 mmag**

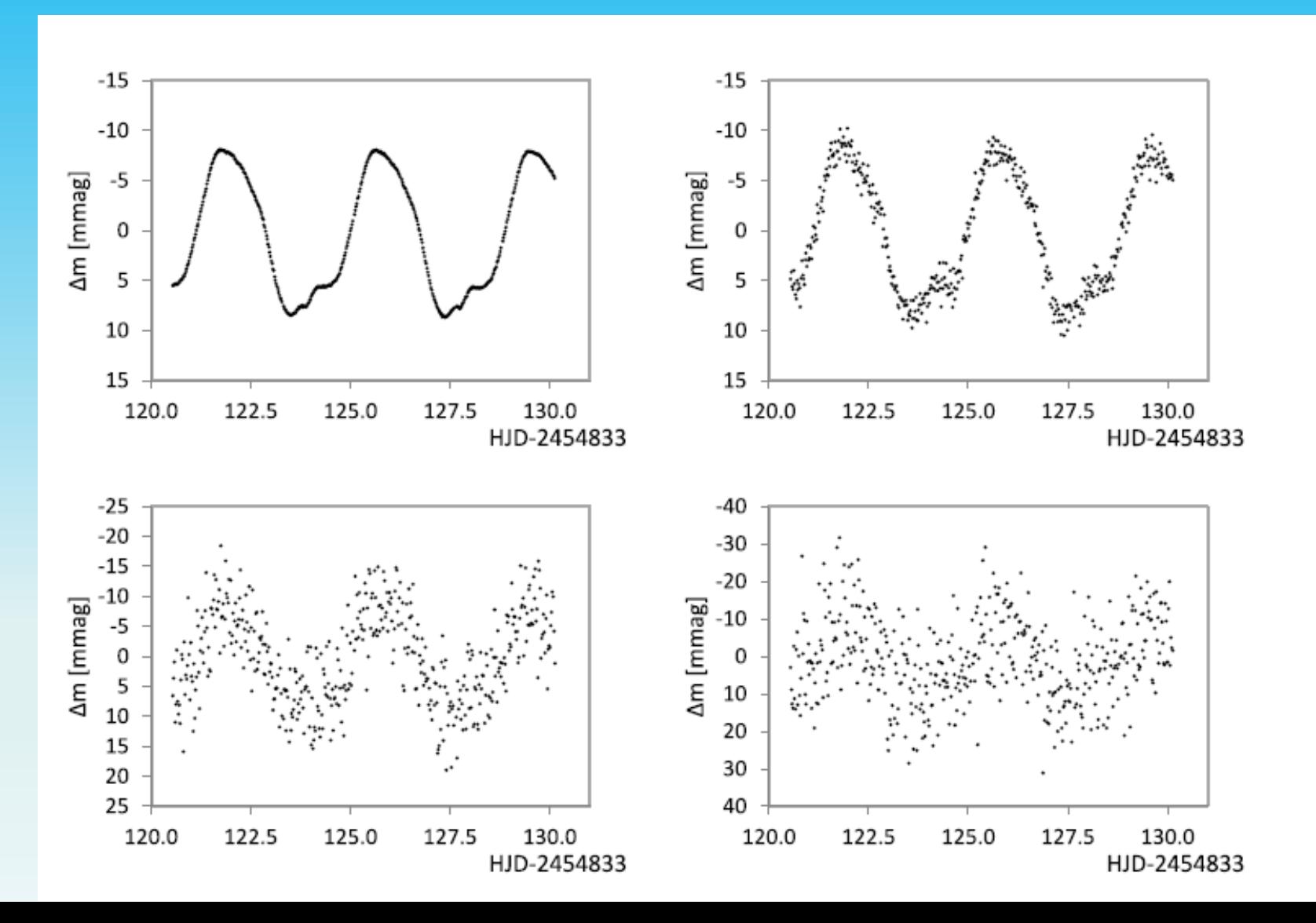

## **Characteristics of ACV light curves:**

**- single wave, double wave or complex; peak-to-peak amplitude in most cases <0.2 mag** 

**- usually one single frequency, in rare cases additionally pulsations**

**- chemical star spots much more stable than Sun-like spots**

**- periods usually between 1 and 10 d, longer or shorter periods possible: 0.5 d - 5 yr (and more!)**

**- multiband photometry exhibits interesting features: varying light curve shapes in different passbands, even antiphase variation is possible**

**- confirmation with spectroscopic methods is required; the groups of CP2 and CP4 stars are by definition classified via their spectroscopic characteristics (mostly enhanced lines of certain elements in the blue-violet spectral region; see for example Gray & Corbally, 2009)**

### **Where to get data?**

- own observations or data from various sky surveys;

### a few examples:

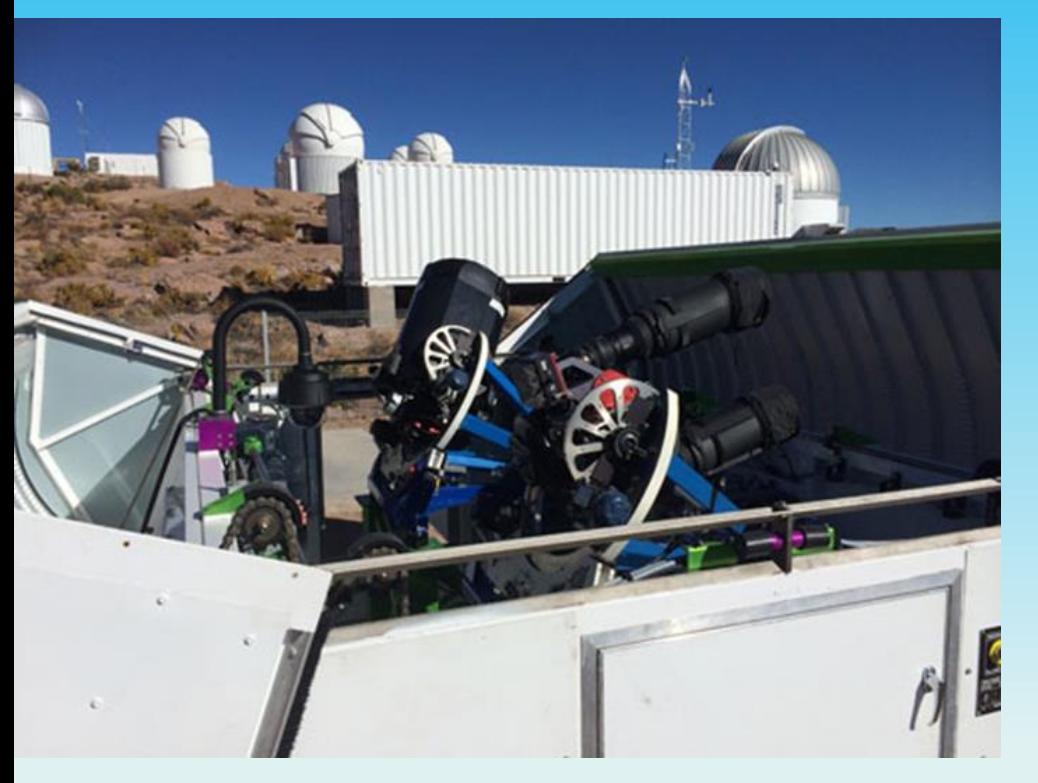

ASAS-SN: Kepler: 20 telescopes in different places Satellite mission for exoplanets Nikon telephoto f400/2.8 lenses, diameter 14 cm 0.95 m Schmidt telescope ProLine PL230 CCD cameras 21 modules with two 2200x2048 CCDs https://asas-sn.osu.edu/ https://archive.stsci.edu/kepler/

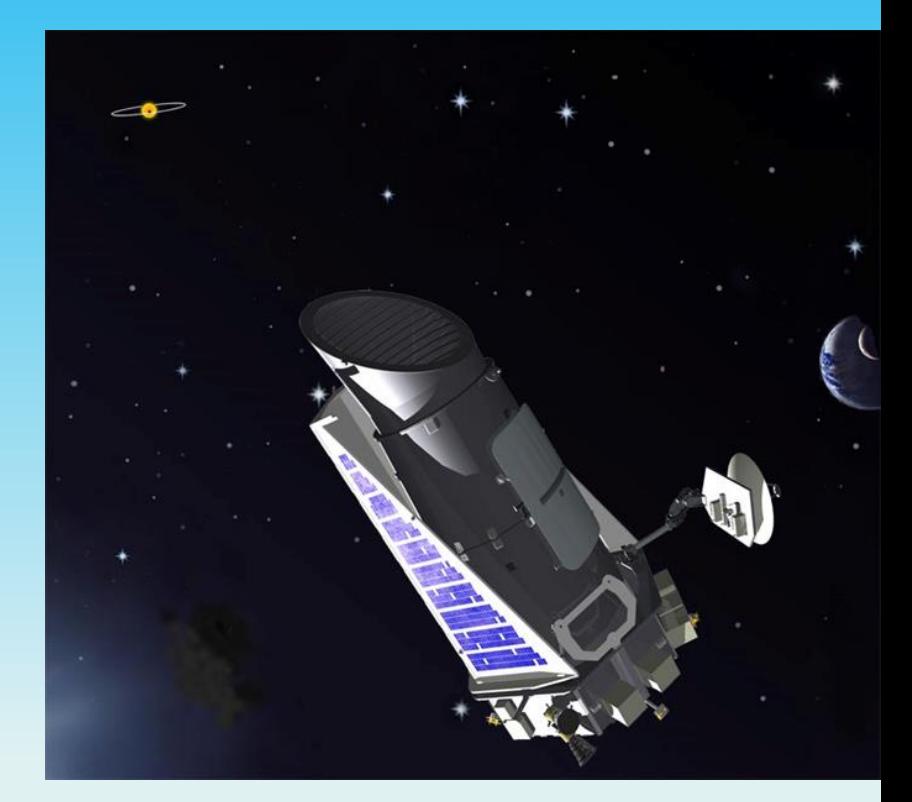

### **The All Sky Automated Survey (ASAS, Poland)**

- "low-cost project" for photometric monitoring of the southern sky and parts of the northern sky ( $\delta$  < +28°)

- data of the third phase (ASAS-3; 2000 2009) publicly available
- good photometry for 10^7 stars in the range  $7 < V < 14$  mag
- suitable also for the search for microvariables (variability amplitude: 4-5 mmag; especially in the range  $8 < V < 10$  mag, for example Pigulski 2014)

- even known exoplanets have been confirmed in ASAS data (Hümmerich & Bernhard, 2015)

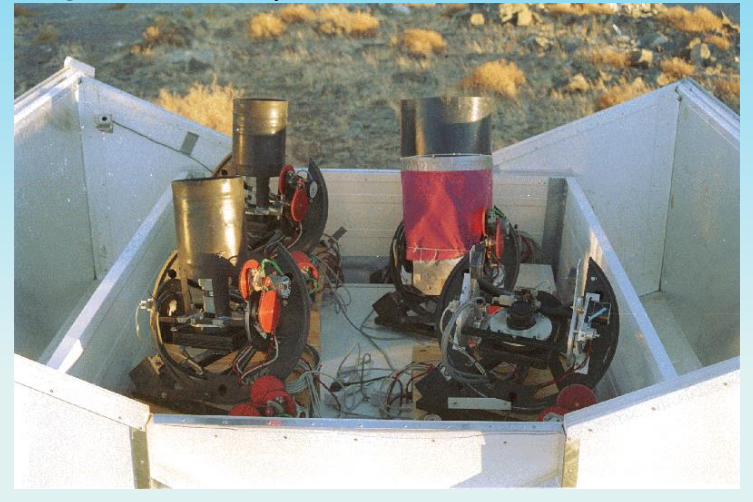

ASAS telescopes, Las Campanas, Chile; source: ASAS homepage

### **SuperWASP (Instituto de Astrofísica de Canarias (IAC) and six universities from the United Kingdom)**

- Observatorio del Roque de los Muchachos (La Palma)

- South African Astronomical Observatory (SAAO)
- stations equipped with eight f/1.8 200mm Canon lenses and 2048 x 2048 Andor CCDs, field of view 7.8°x7.8°
- ca. 18 million suitable light curves in the range of  $8 - 14$  mag

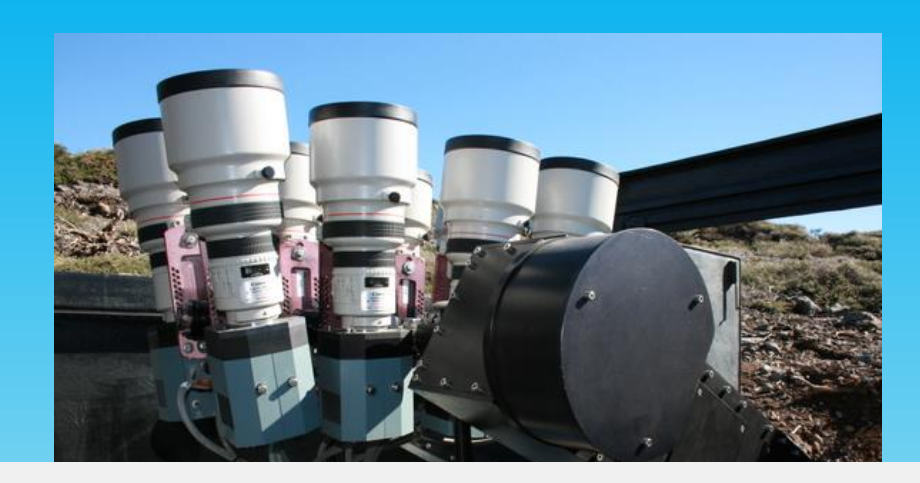

#### **SuperWASP**

Wide Angle Search for Planets (Wikipedia, Home page) database contains 17,960,328 objects

Hosted by CERIT Scientific Cloud, Institute of Computer Science, on behalf of Department of Theoretical Physics and Astrophysics, Faculty of Science Masaryk University, Brno, Czech Republic

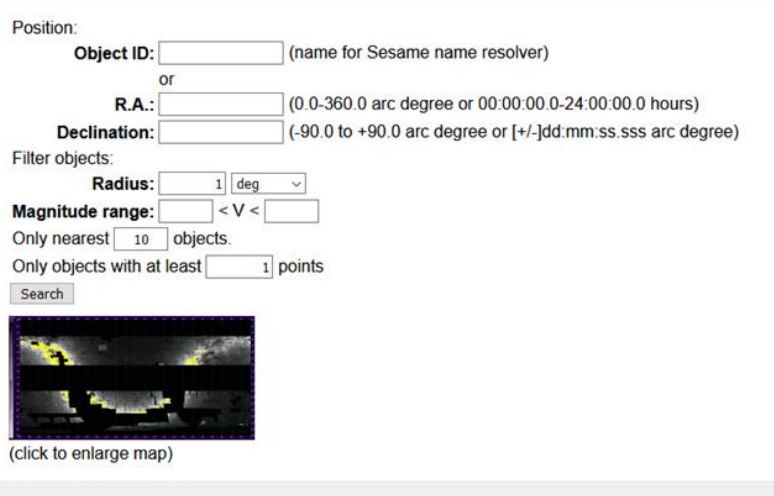

Contact: support@cerit-sc.cz

#### **WASP Data Acknowledgement**

If you make use of data from this archive, please include the following acknowledgement:

This paper makes use of data from the DR1 of the WASP data (Butters et al. 2010) as provided by the WASP consortium, and the computing and storage facilities at the CERIT Scientific Cloud, reg. no. CZ.1.05/3.2.00/08.0144 which is operated by Masaryk University, Czech Republic.

## **Some deep surveys**

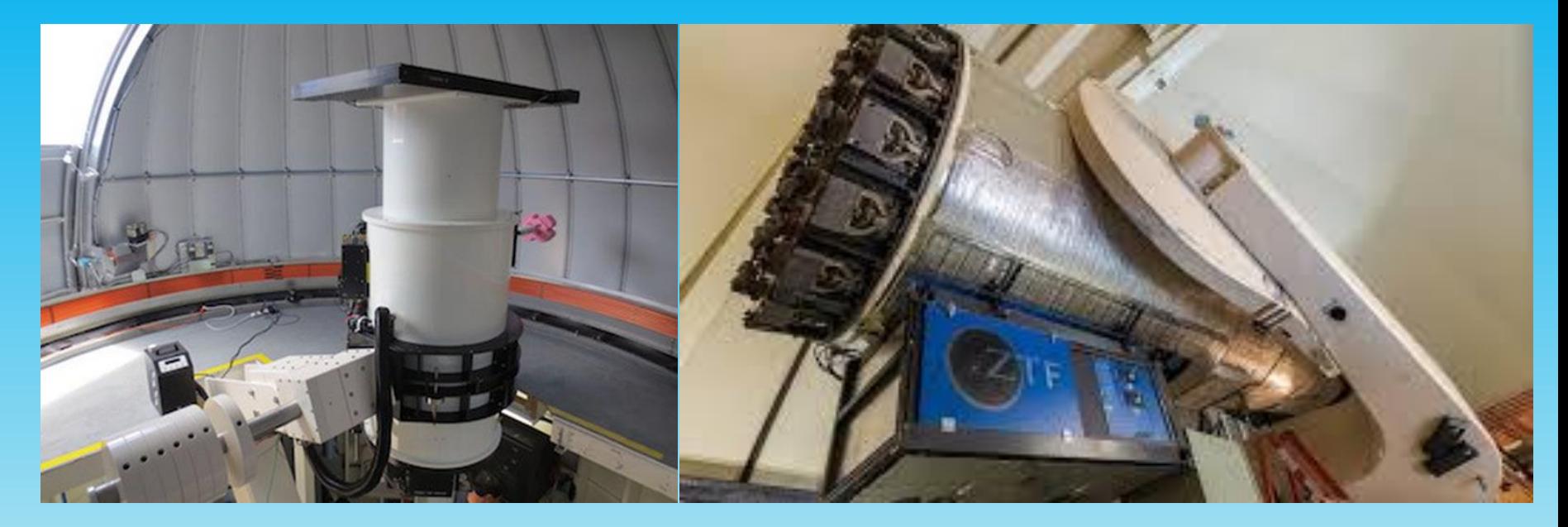

**ATLAS** (**A**steroid **T**errestrial-impact **L**ast **A**lert **S**ystem)

- 50 cm diameter f/2 Wright-Schmidt telescope with 110 megapixel camera

- field of view: 7.4°x7.4°; complete sky visible from Hawaii two times per night; objects brighter than 20 mag <http://mastweb.stsci.edu/mcasjobs/>

**ZTF** (The **Z**wicky **T**ransient **F**acility new timedomain survey)

- first light at Palomar Observatory in 2017.

- 47 square degree, 600 megapixel cryogenic CCD mosaic science camera; objects brighter than 20.5 mag

Could also identify faint ACVs in the galactic halo

### **Most surveys provide an automatic analysis and classification of variable stars. Why does it still make sense to search for ACVs in these data bases? example: ATLAS**

A First Catalog of Variable Stars Measured by the Asteroid Terrestrial-impact Last Alert System (ATLAS)

A. N. Heinze<sup>1</sup>, J. L. Tonry<sup>1</sup>, L. Denneau<sup>1</sup>, H. Flewelling<sup>1</sup>, B. Stalder<sup>2</sup>, A. Rest<sup>3,4</sup> K. W. Smith<sup>5</sup>, S. J. Smartt<sup>5</sup>, and H. Weiland<sup>1</sup>

# **Results**

- analysis of 142 million light curves with at least 100 data points from the first 2 years of observation
- 4.7 million variable star candidates with light curves
- among them 427.000 clearly variable stars, identified and classified with "machine learning"
- among them 214.000 specific variables (eclipsers etc.)
- **141.000 new discoveries**

### The mysterious 'upside-down CBH' variables - close eclipsing binaries?

A First Catalog of Variable Stars Measured by the Asteroid Terrestrial-impact Last Alert System (ATLAS)

A. N. Heinze<sup>1</sup>, J. L. Tonry<sup>1</sup>, L. Denneau<sup>1</sup>, H. Flewelling<sup>1</sup>, B. Stalder<sup>2</sup>, A. Rest<sup>3,4</sup> K. W. Smith<sup>5</sup>, S. J. Smartt<sup>5</sup>, and H. Weiland<sup>1</sup>

#### Interesting and Mysterious Subtypes 7.

#### 'Upside-down CBH' Variables  $7.1.$

These objects correspond to the possible new class of variables labeled in Figure 23. We first noticed them long before constructing the figure, when we were screening lightcurves manually in order to construct the training set for machine learning. A distinctive lightcurve shape, not matching any known type of variable, was seen repeatedly in the course of our screening. When

# **Location of proposed new type of variables**

### **in the period vs. amplitude diagram**

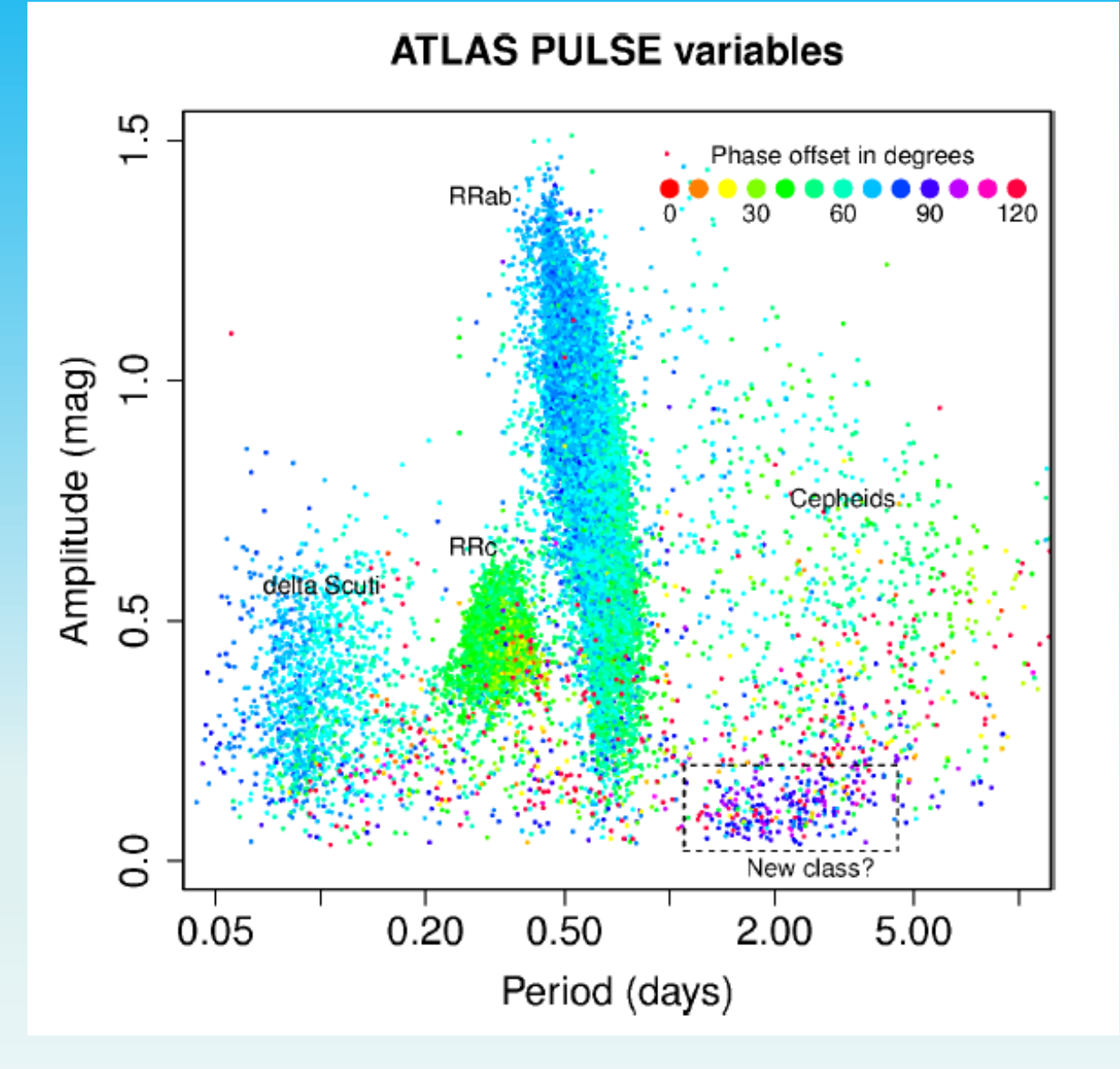

## **These "unknown variables" look exactly like (and in all likelihood are!) ACV variables.**

ATO J097.8891-02.7981

### ATO J083.1858+21.5801

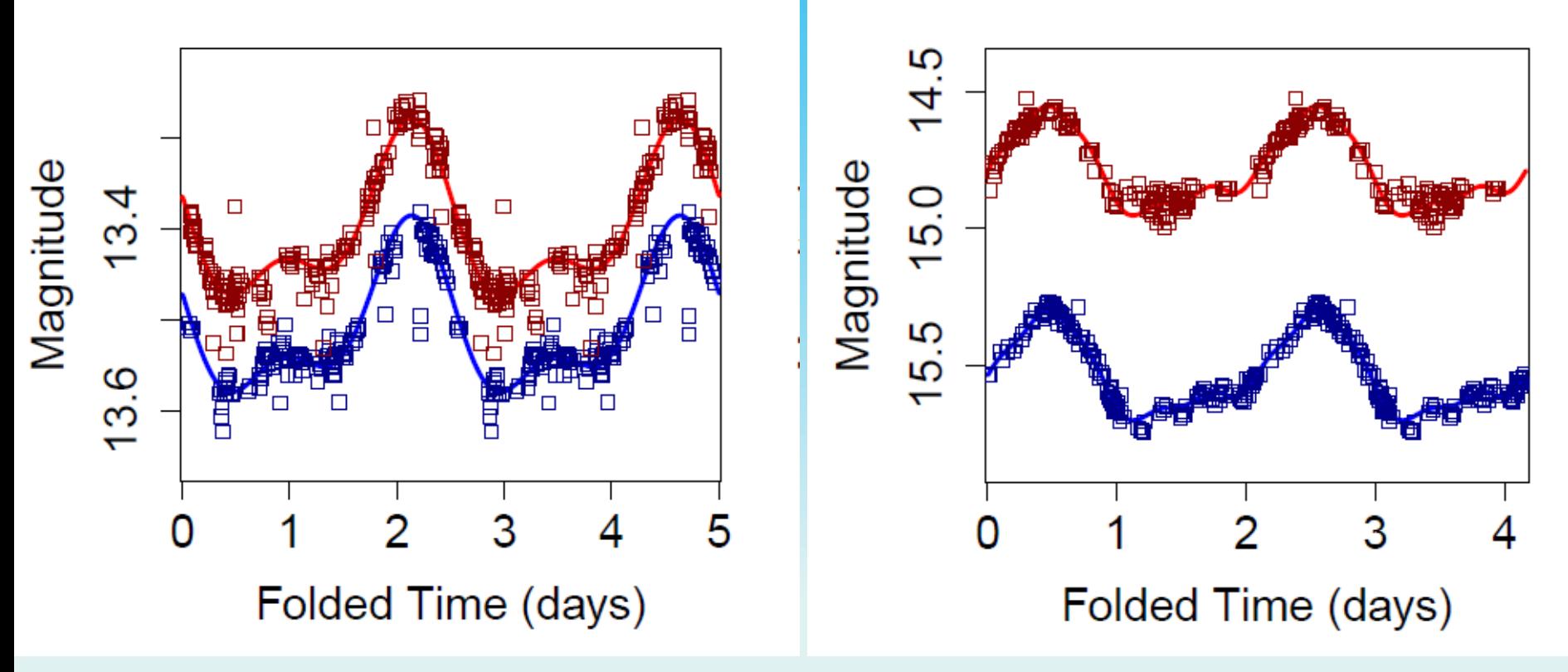

**→ Many surveys ignore the rather rare class of ACV variables. They frequently end up mixed with other groups (like RS CVn stars) or are listed as MISC-type or 'unsolved' variables.**

### **How to download time series data:**

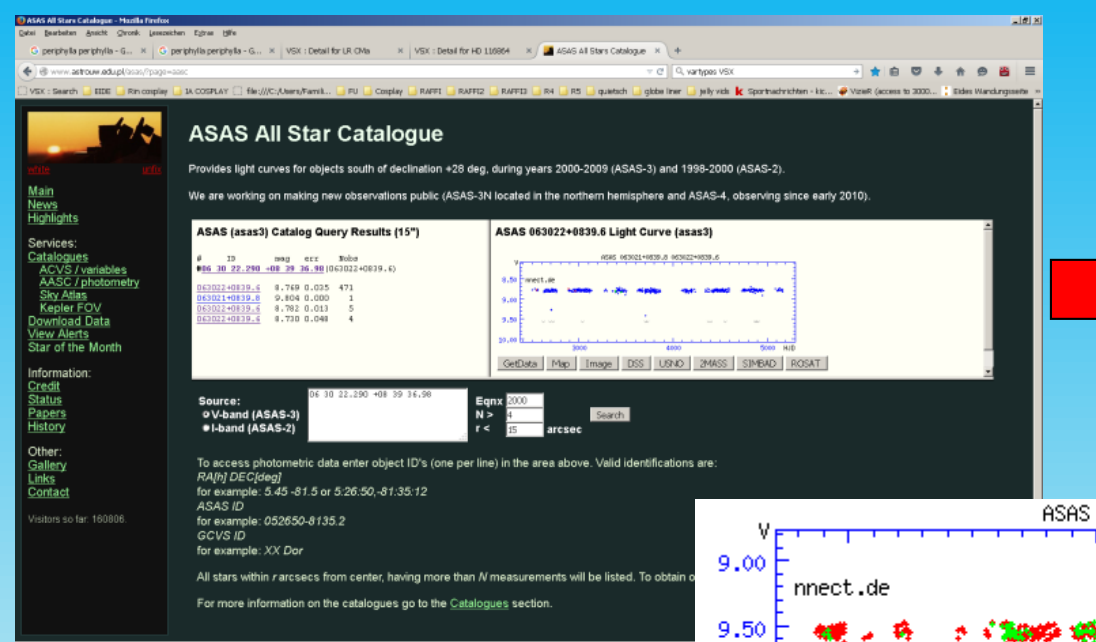

Example of an ACV project: download of light curves of spectroscopically confirmed ACVs (Renson & Manfroid 2009; 5000 objects)

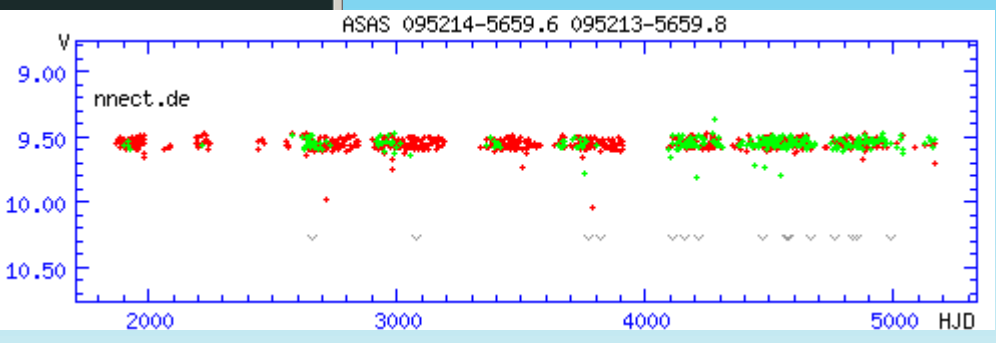

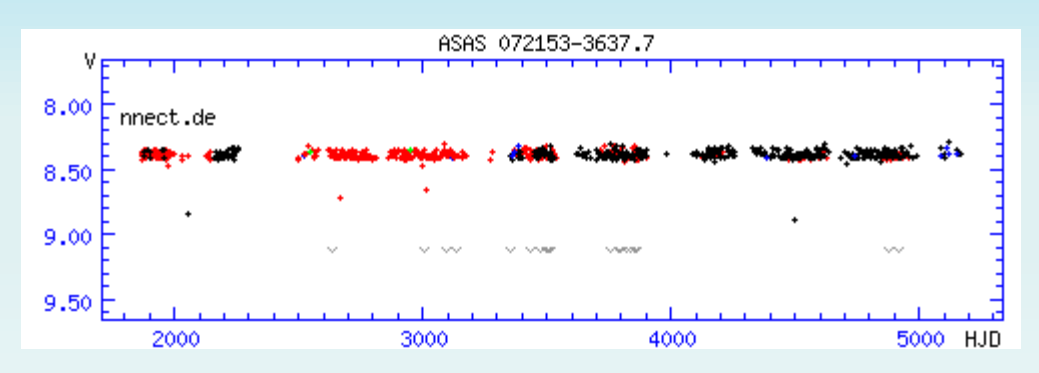

- removal of obvious outliers

- removal of data points with quality flag of 'D' (='worst data, probably useless')

- removal of instrumental trends, zero point issues between data sets

- **workflow may be applied to many surveys**

### **ZTF data query in the NASA/IPAC Infrared Science Archive:**

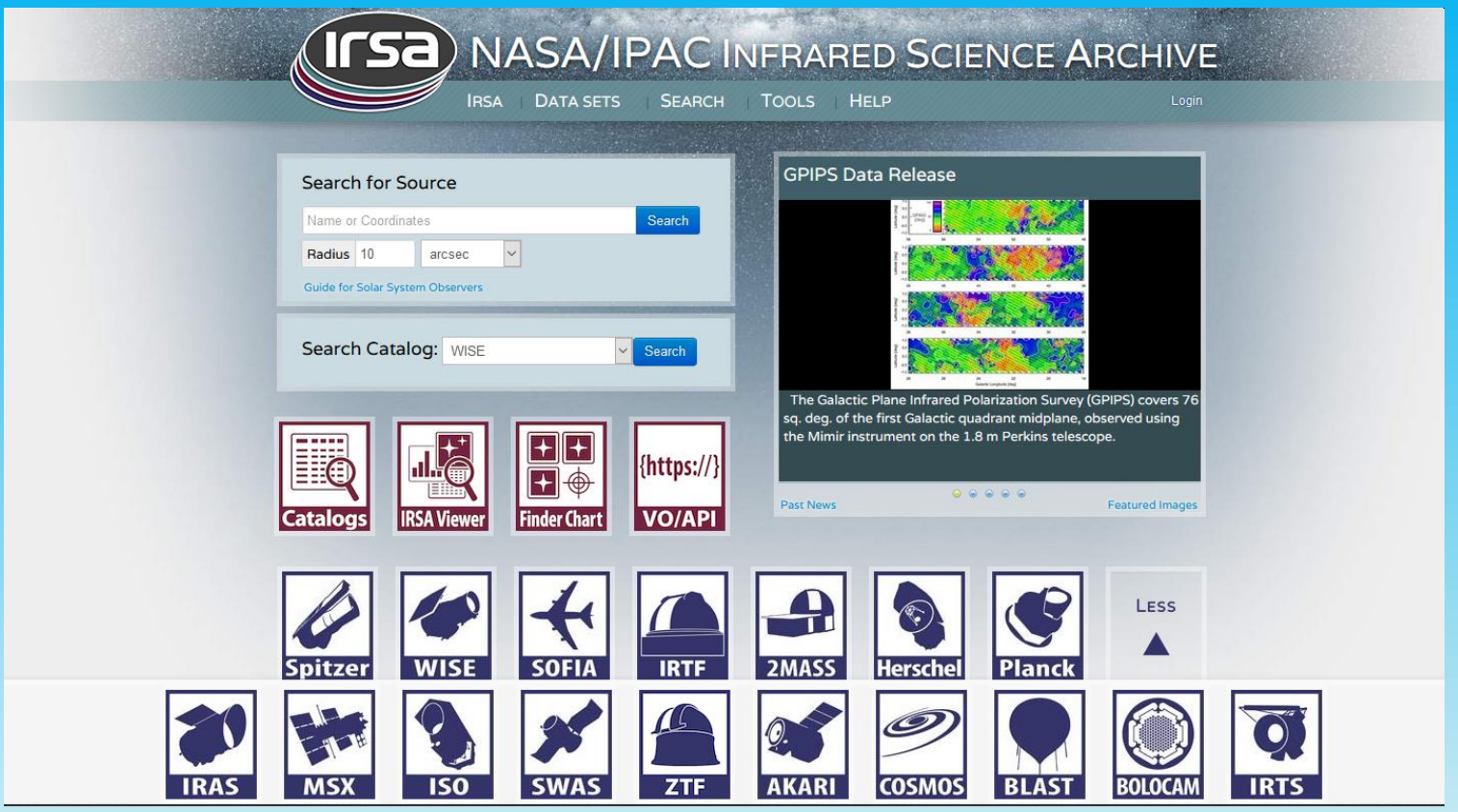

**Obtain the available g-band lightcurves within 5 arcsec of a source position:** 

**[https://irsa.ipac.caltech.edu/cgi-bin/ZTF/nph\\_light\\_curves?POS=CIRCLE](https://irsa.ipac.caltech.edu/cgi-bin/ZTF/nph_light_curves?POS=CIRCLE%20298.0025%2029.87147%200.0014&BANDNAME=g)  298.0025 29.87147 0.0014&BANDNAME=g**

**In this way the light curves of your seminar were downloaded**

**OR use the private homepage of Dr. Chen:**

**<http://variables.cn:88/lcz.php?SourceID=109576>**

# **Survey data sets are tricky, take care of HJD/MJD issues!**

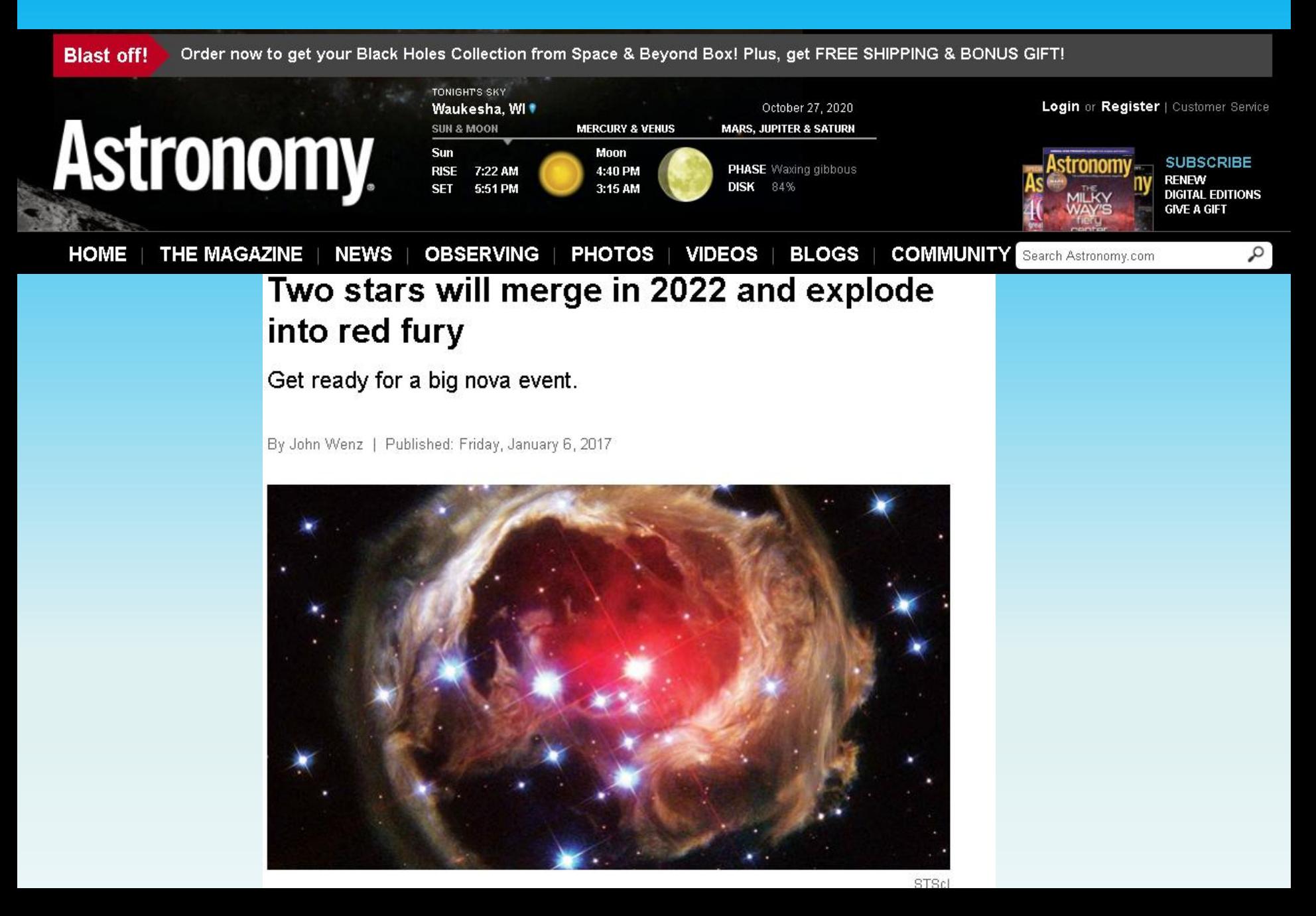

### **Survey data sets are tricky!**

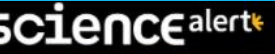

(NASA, ESA and H.E. Bond (STScl)

**MJD Modified Julian Date: MJD=HJD-2400000.5 not: MJD=HJD-2400000**

Trending

#### **SPACE**

### 4 Years From Now a New Star Was Predicted to Appear in Our Sky. But There Was a Typo

MICHELLE STARR 10 SEPTEMBER 2018

Well, this sure is one parade that's getting rained out of existence. A spectacular astronomical event that had been predicted for 2022 now isn't going to happen after all.

The modified Julian Date (MJD) was introduced by the Smithsonian Astrophysical Observatory in 1957, when storage space was still very expensive.

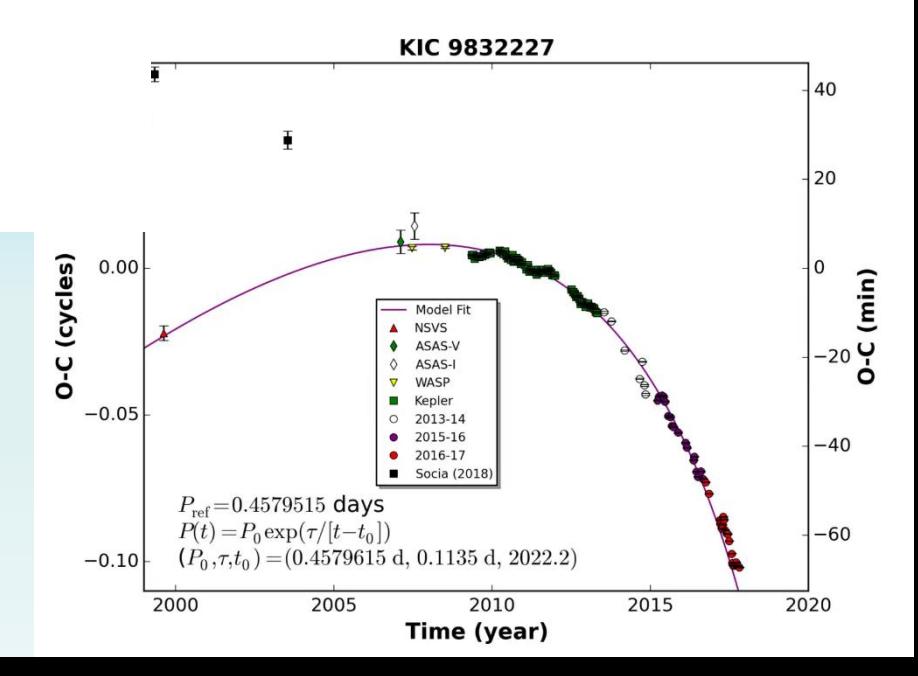

# **On the other hand: don't give up, if you come across weird data.**

# **On the contrary: you might possibly be on the brink of an interesting discovery! Although these are rare, they do happen.**

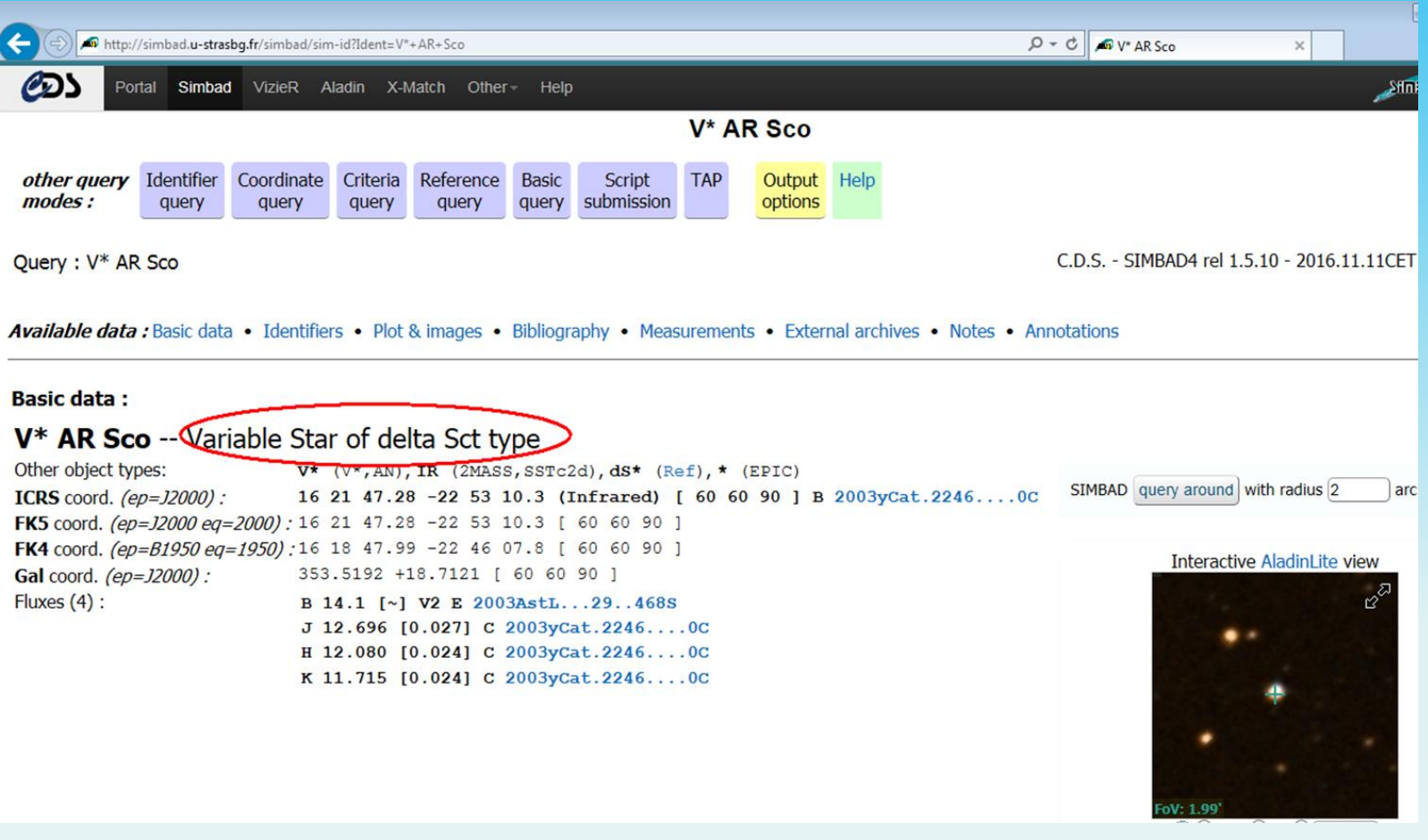

# As in the case of AR Sco:

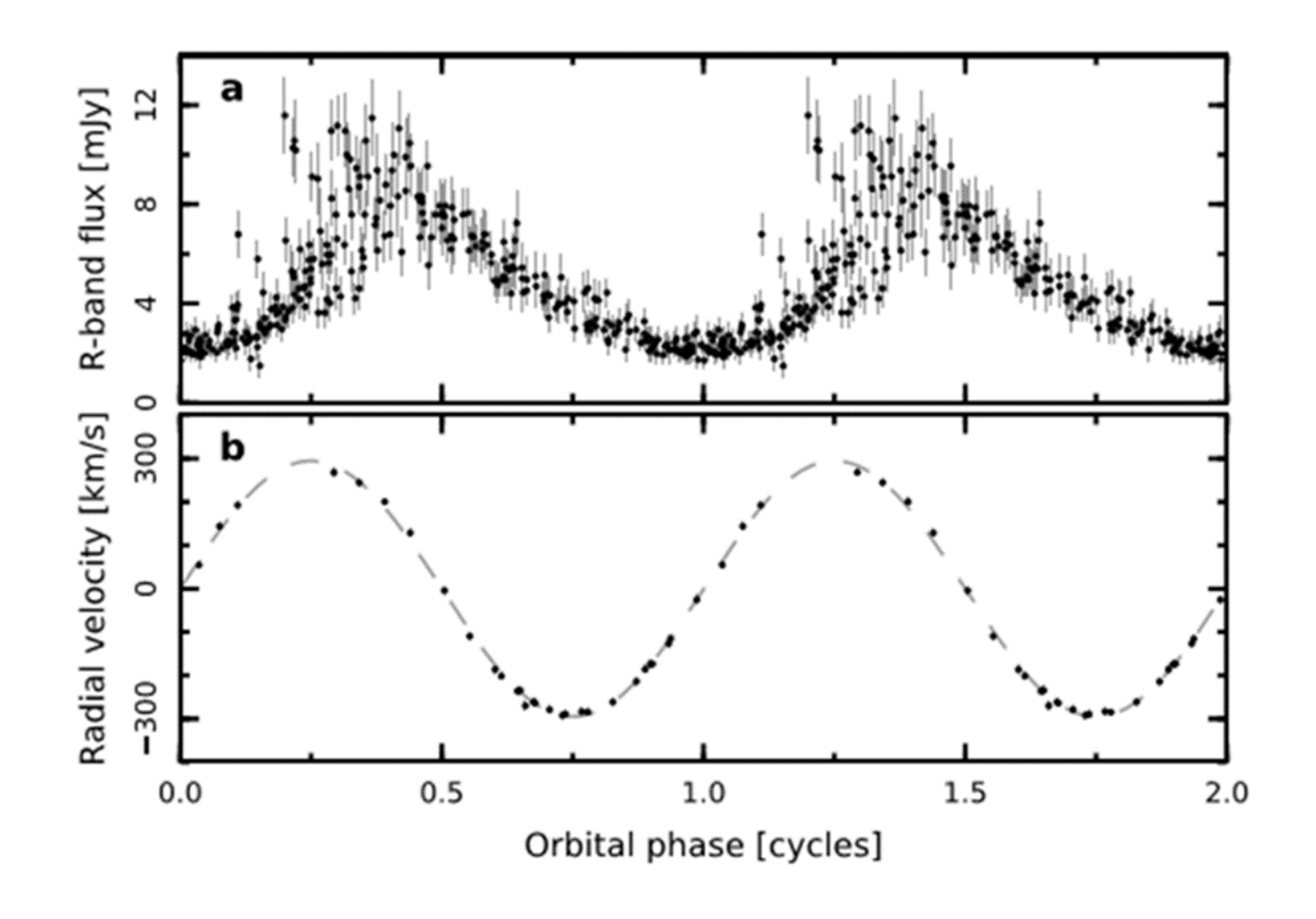

# A striking example of the productivity of collaborations between amateur and professional astronomers.

STARGAZER'S CORNER: ADVENTURES UNDER THE NIGHT SKY  $\boxdot$ 

# **AMATEURS HELP DISCOVER PULSING WHITE DWARF**

BY: FRANZ-JOSEF HAMBSCH | AUGUST 15, 2016 | C 2

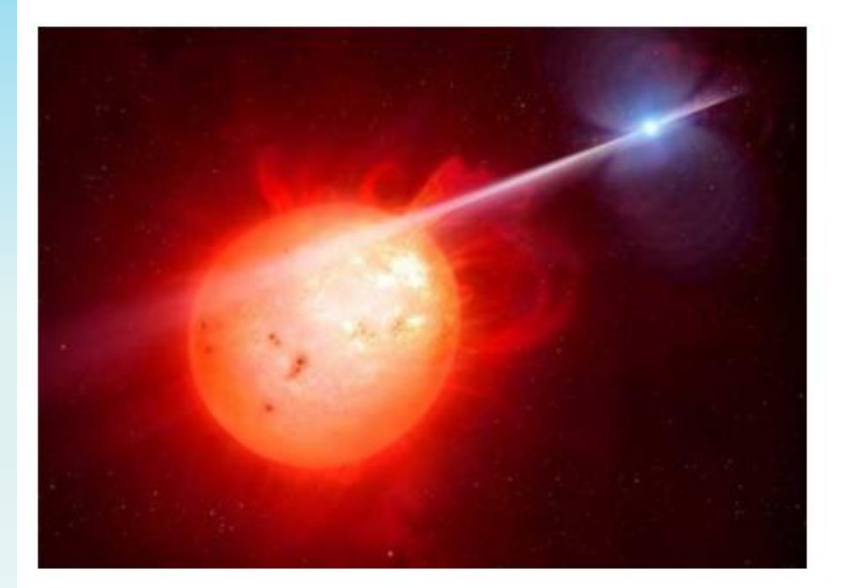

An artist's impression shows the exotic binary system, AR Scorpii. M. Garlick / University of Warwick / ESO

### **Other troubles with survey data sets**

**- blending**

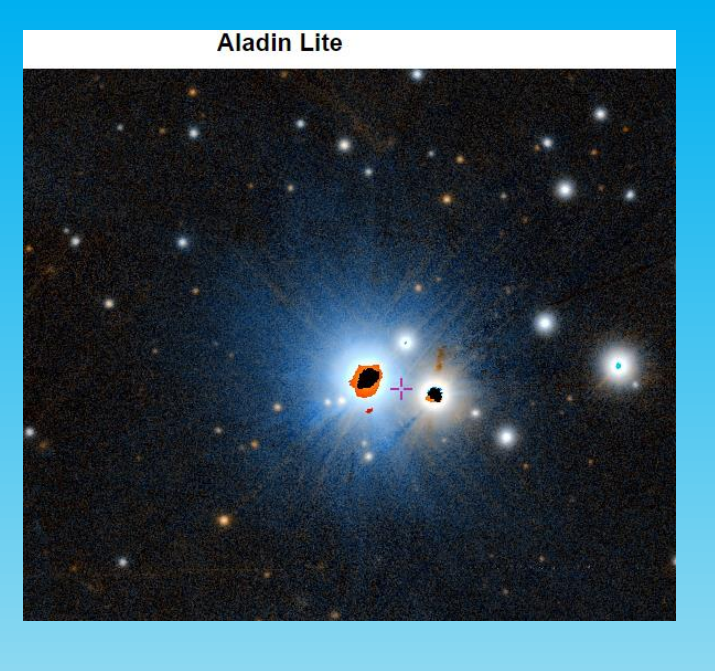

### **- saturation**

#### ASAS 181005-3043.7 Light Curve (asas3)

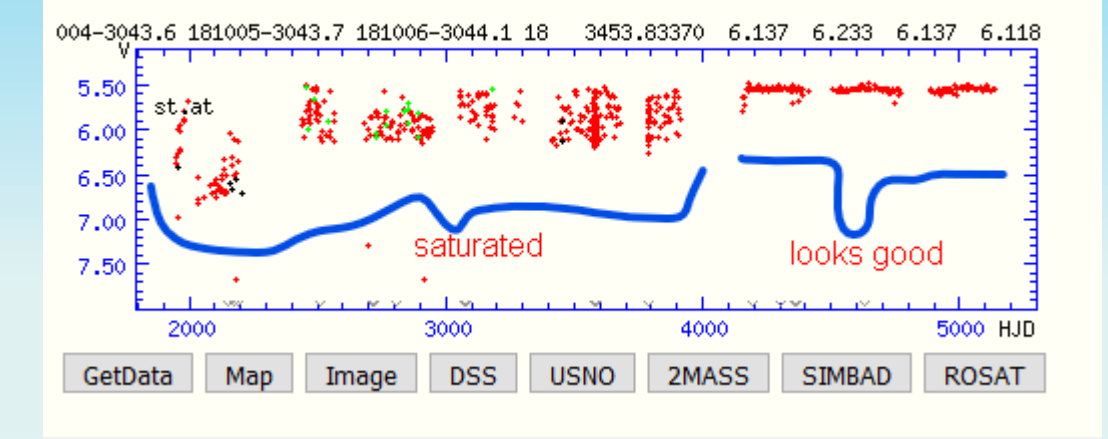

### **What are time series analysis?**

- A time-series is a **series of observations** (or measurements, data) taken at different times. We thus obtain a set of data pairs (t, x), where t is the time and x is the observation (data value).
- We assume that t is error free, and that x is a **combination of the true signal plus some error**.
- Time-series analysis is the application of mathematics to find **periodic signals** in data. In doing so, we ultimately want to learn something about the physics involved in the phenomenon.
- 1. **Fourier methods**: these methods attempt to represent a set of observations with a series of trigonometric functions (sines and cosines, with different periods, amplitudes and phases). Examples: Lomb-Scargle, Bloomfield, Discrete Fourier Transform (DFT; Deeming) ...
- 2. **Statistical methods**: instead of fitting the observational data with trigonometric functions, statistical methods compare points in the observational data to other points at fixed time intervals or "lags" to see how different they are from one another. These methods are very suitable for the analysis of observational data that include **non-sinusoidal periodic components**. Examples: ANOVA (observations fit with periodic orthogonal polynomials), PDM, Lafler-Kinman ...

### Time series analysis of an improved data set

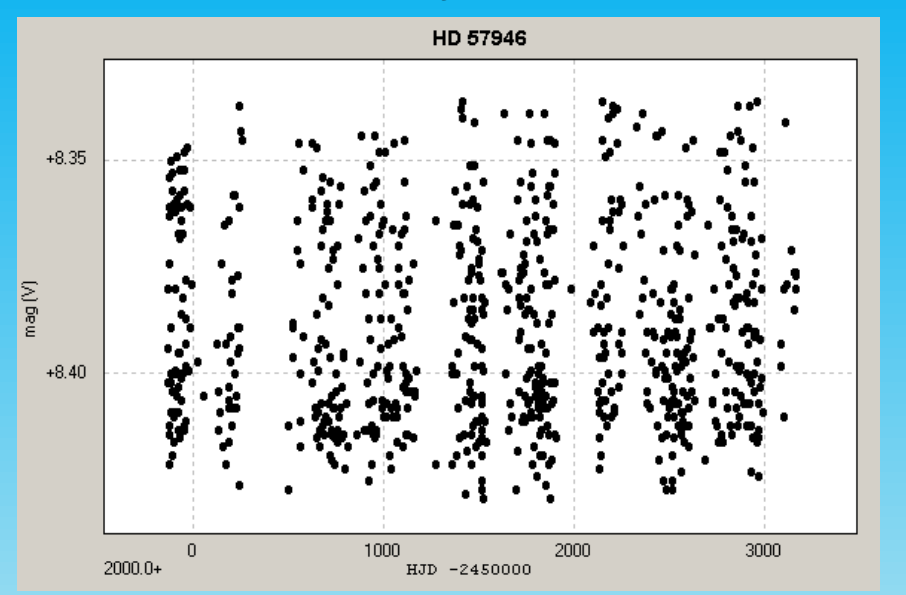

Many programs available: Period04, (University of Vienna, Austria), Peranso (Vanmunster & Paunzen), vartools (University of Princeton, USA)

**Sinusfit with fourier analysis** 

Period04 (Lenz & Breger 2005)

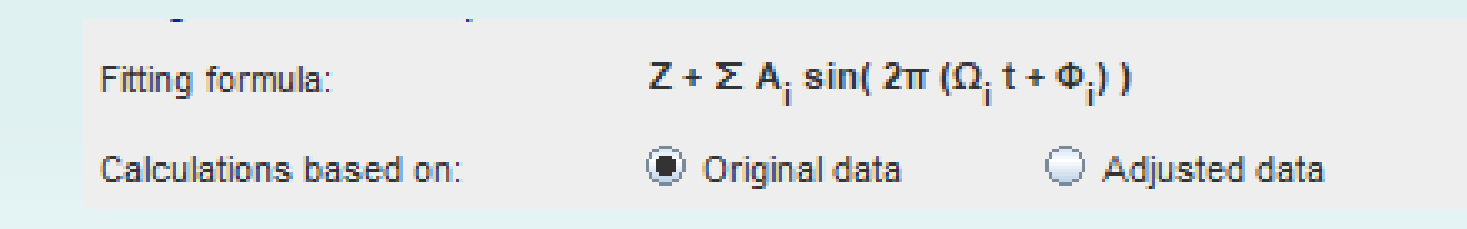

# **Period04: example workflow**

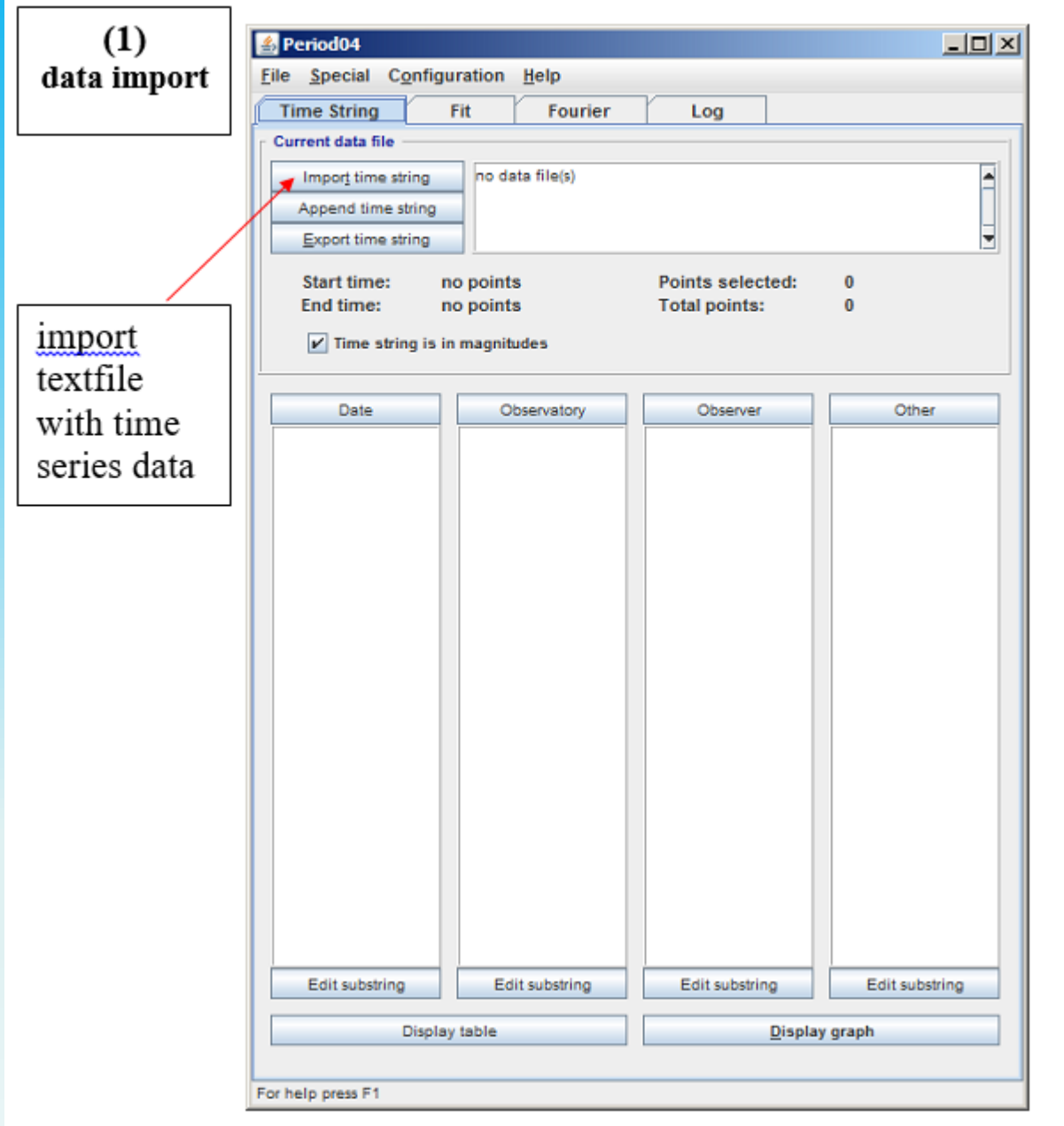

Choose the directory containing the corresponding textfile(s) and confirm with "Open".

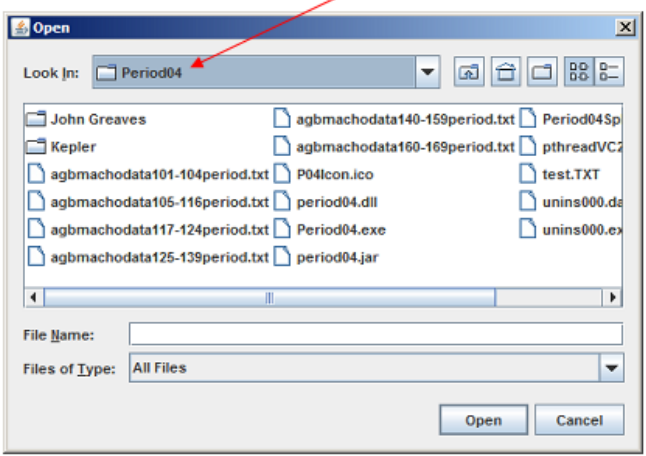

 $(3)$ 

 $(2)$ 

The first column ("Column  $#1$ ") should contain the date of observation in Julian Days (JD) format. The second column ("Column #2") lists the observed magnitudes. These colums need to be defined as "Time" and "Observed".

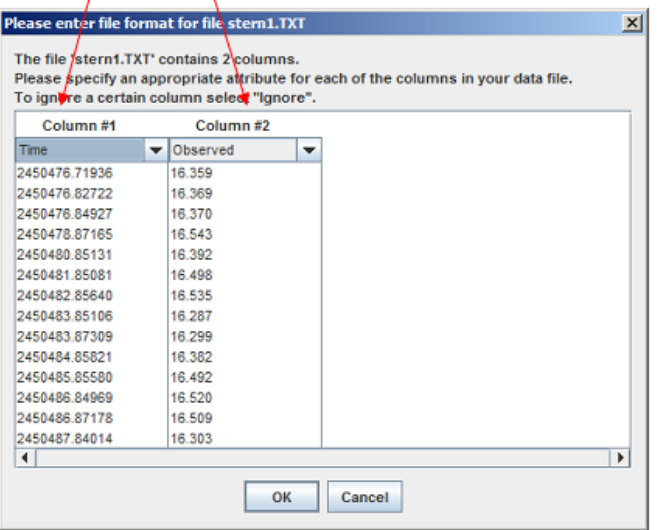

After the import of the time string, you will be faced with the window shown below, which lets you track the start and end times of the time series data. In the following workflow, use will be made of the tabs "Fit" and "Fourier".

╲

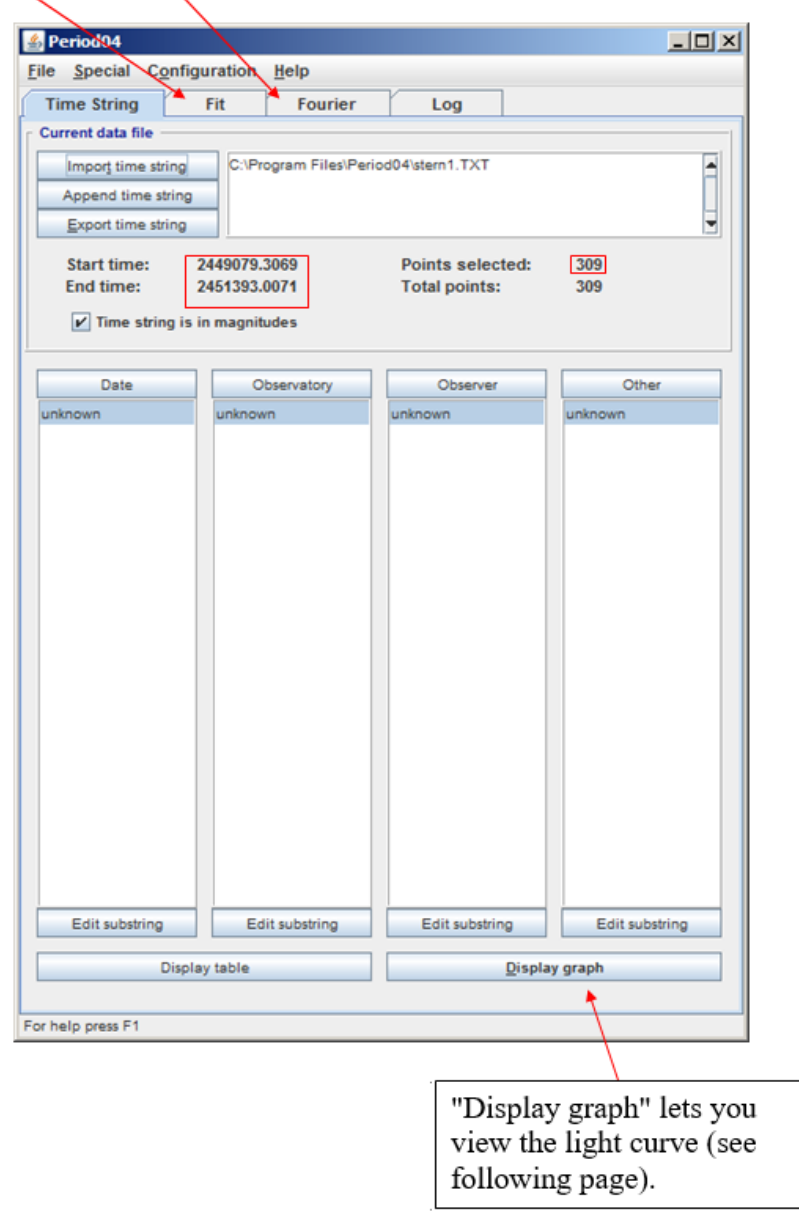

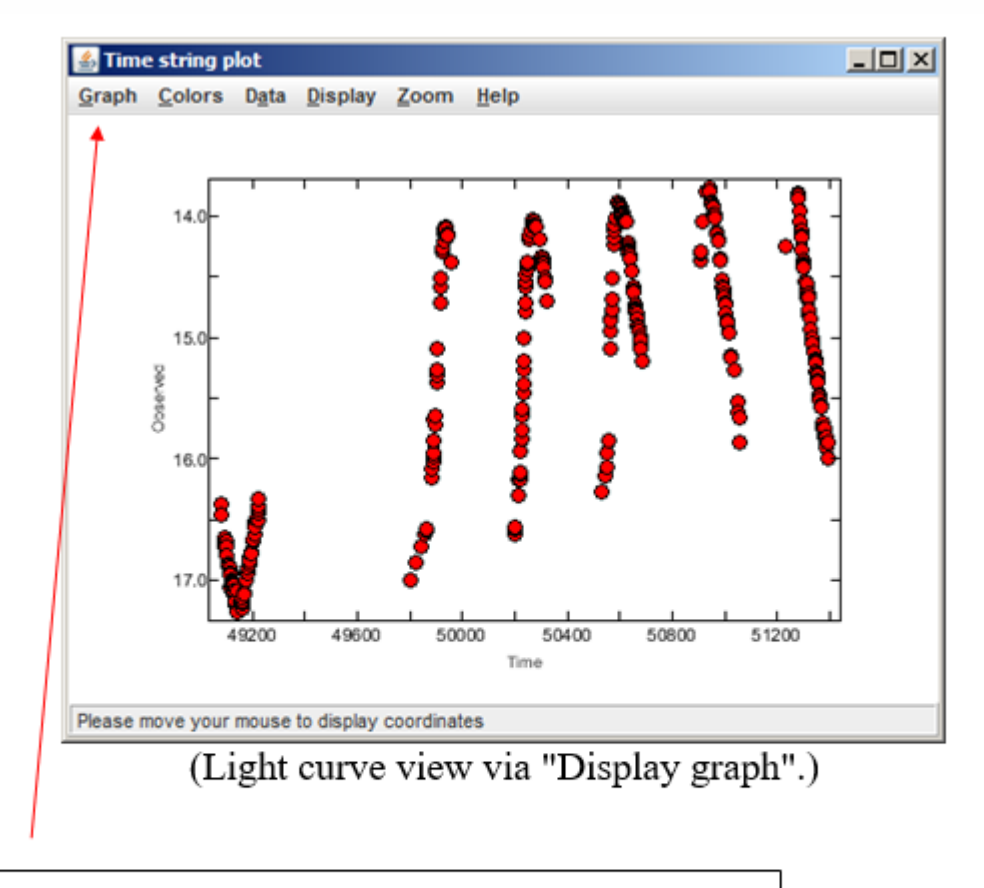

The current light curve view can be exported via "Graph"  $\rightarrow$  "Export Graphs As"  $\rightarrow$  "jpg"  $(\ldots).$ 

 $(4)$ period search For the period search, we change to the tab "Fourier". The frequency range may need to be adjusted in the input fields "From" and "To". It is important to note that Period04 uses and returns frequency values  $(f,$  which is given in "cycles per day"; period  $P = 1/f$ ).

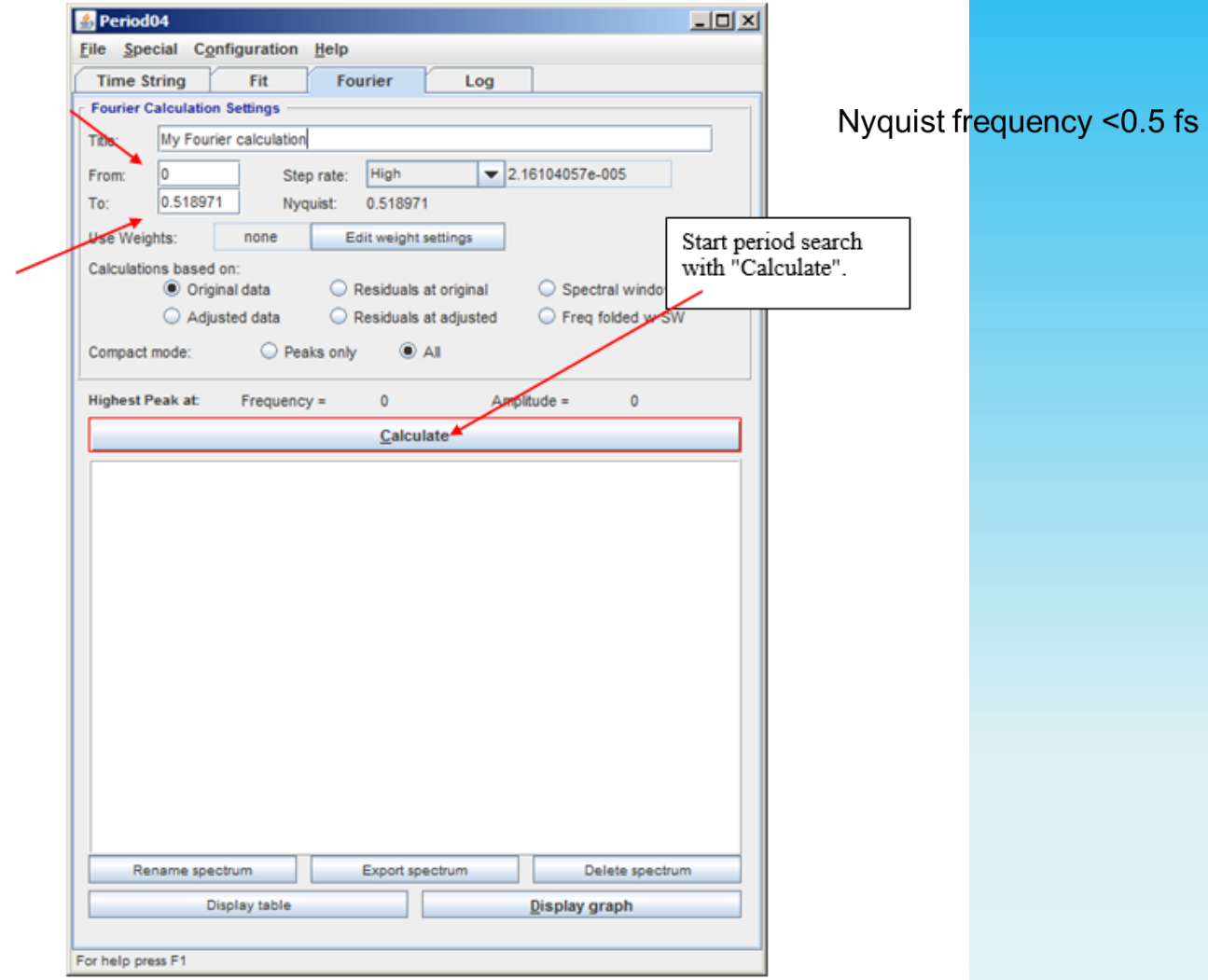

Before the period search starts, you will need to click through some (or all) of the below listed windows. As a first rough guideline, if you are not sure what to do, use the options indicated by the red arrows. (Of course, depending on the situation, these setting may need to be adjusted!)

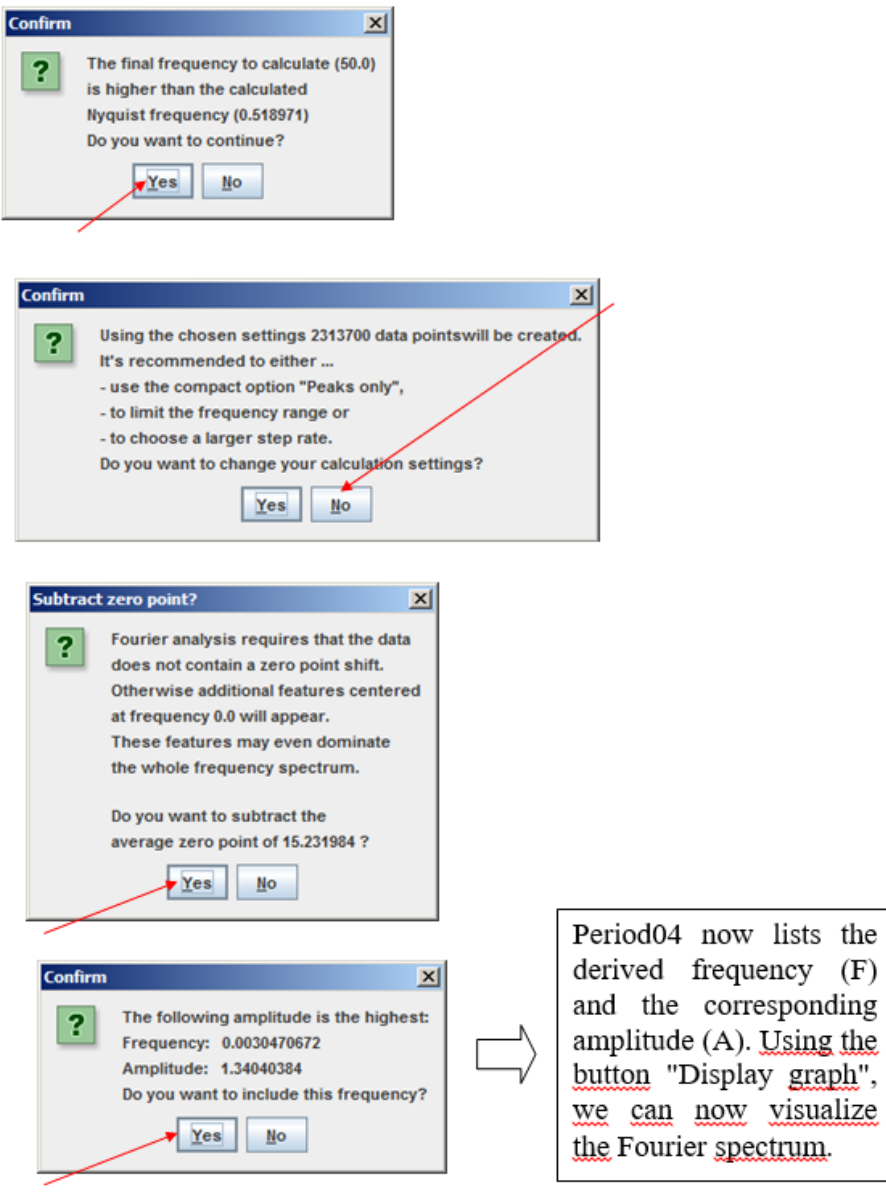

#### (5) improving a derived frequency via least-squares fit

Under the tab "Fit", we can improve the derived frequency / frequencies via a least-squares fit. To do so, we need to tick the boxes next to the corresponding frequencies (next to "F1" in the example shown below). Then confirm with "Calculate" and "Improve all".

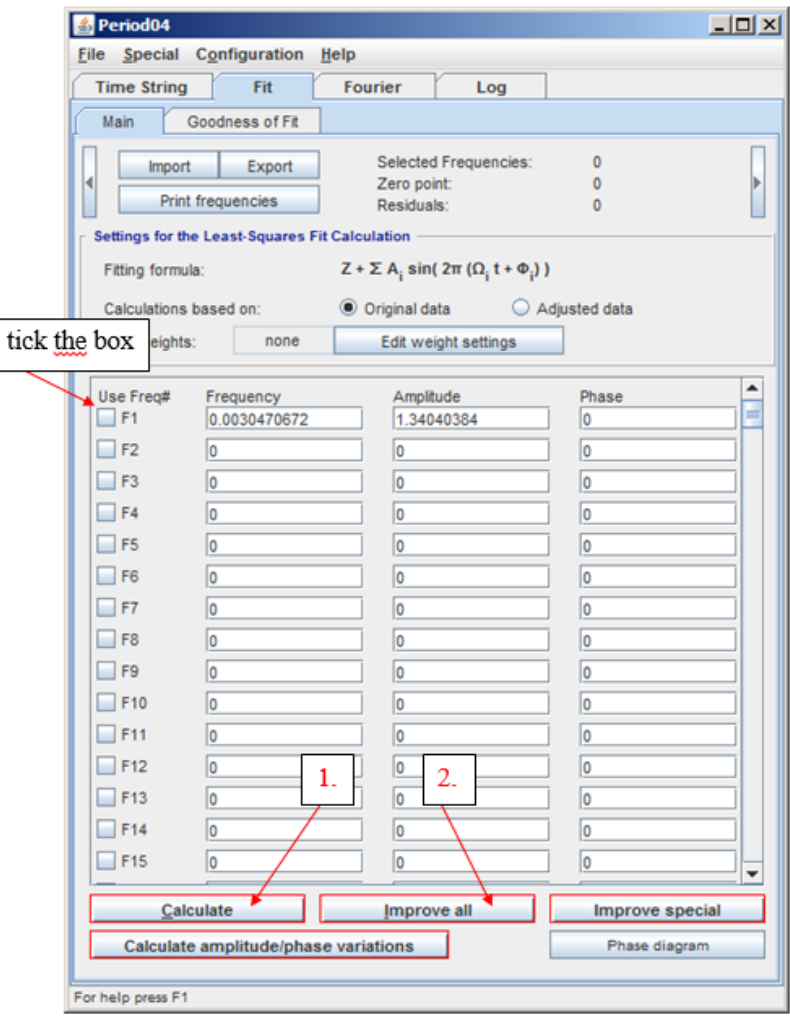

 $\rightarrow$  In the illustrated example, we derive a frequency of  $f = 0.00305$  cycles per day (c/d), which corresponds to a period of  $P = 327.9$  days (1/0.00305=327.86885).

 $(6)$  light curve fit

To visualize the light curve fit, we change back to the tab "Time String" and select "Display graph". Period04 now shows the original light curve plus the sine-wave fit. This is useful to do a quick visual "sanity check" on the derived frequency.

In the illustrated example, the derived frequency fits the observations well, as illustrated below.

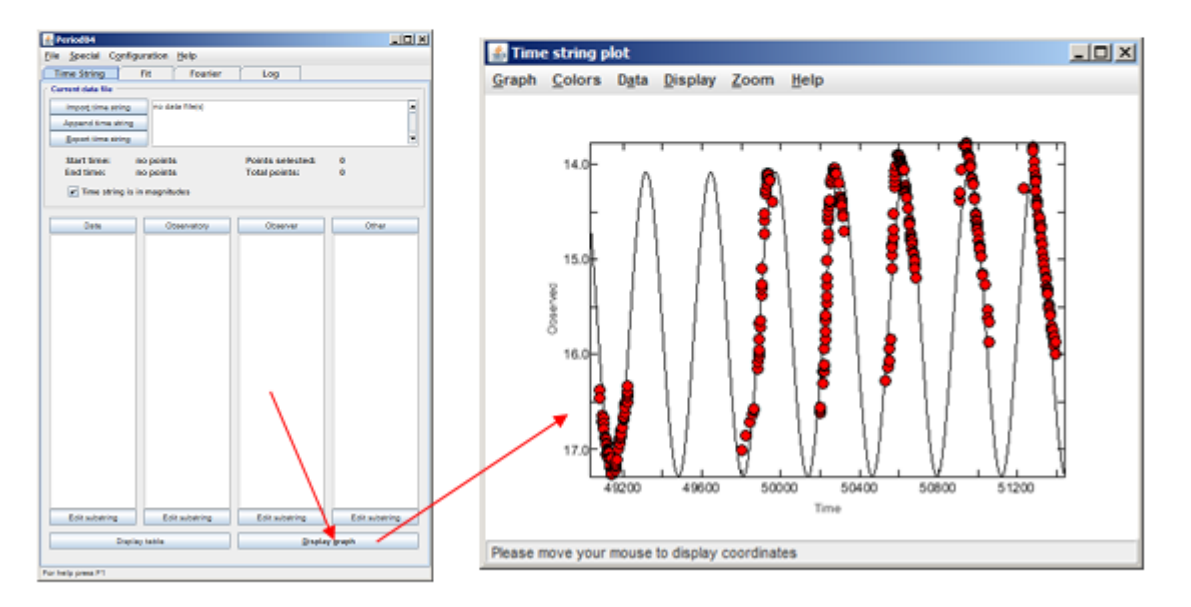

#### **Result of period analysis with Period04 (Lenz & Breger 2005)**

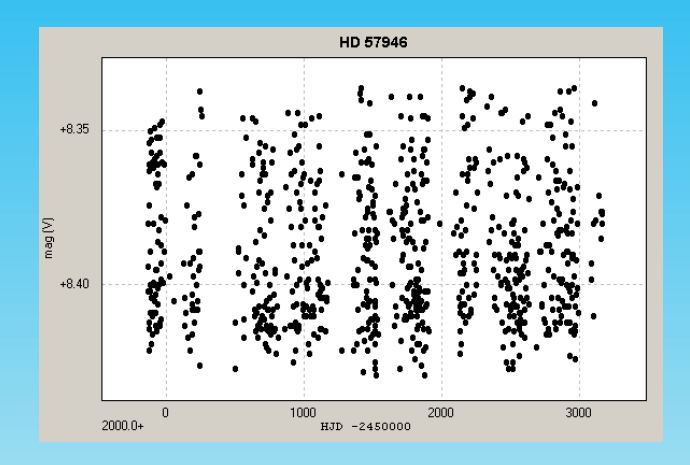

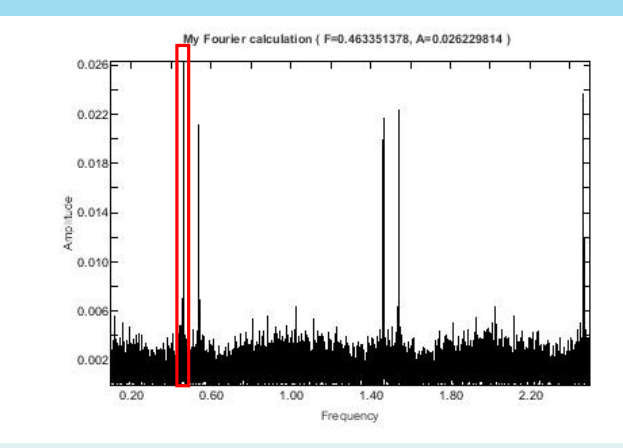

**Attention needs to be paid to the presence of strong "daily alias" peaks in the Fourier diagrams.**

- aliases: dependant on sample frequency
- daily aliases: 1-f; f+1, (1-f)+1 etc.
- sometimes alias frequencies can even ominate over the true frequencies

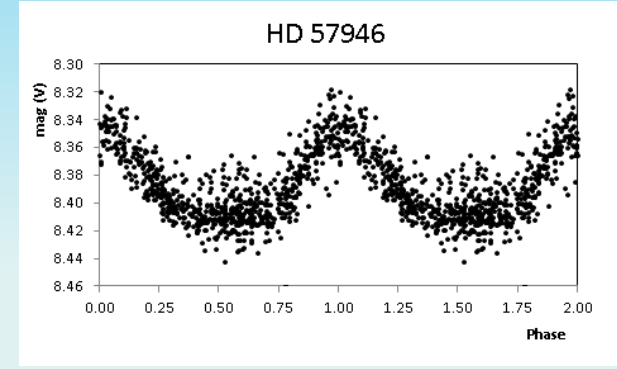

#### **Peranso (Vanmunster & Paunzen)**

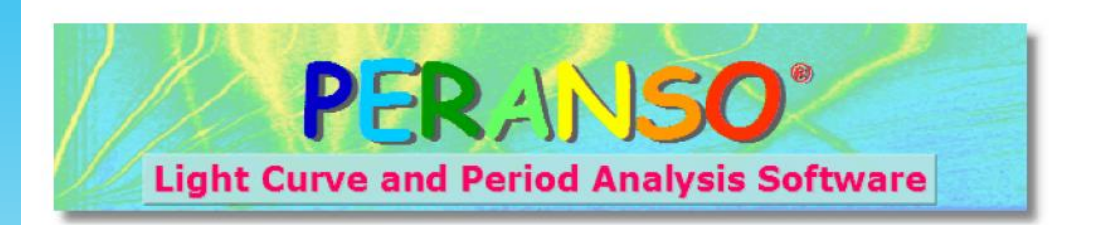

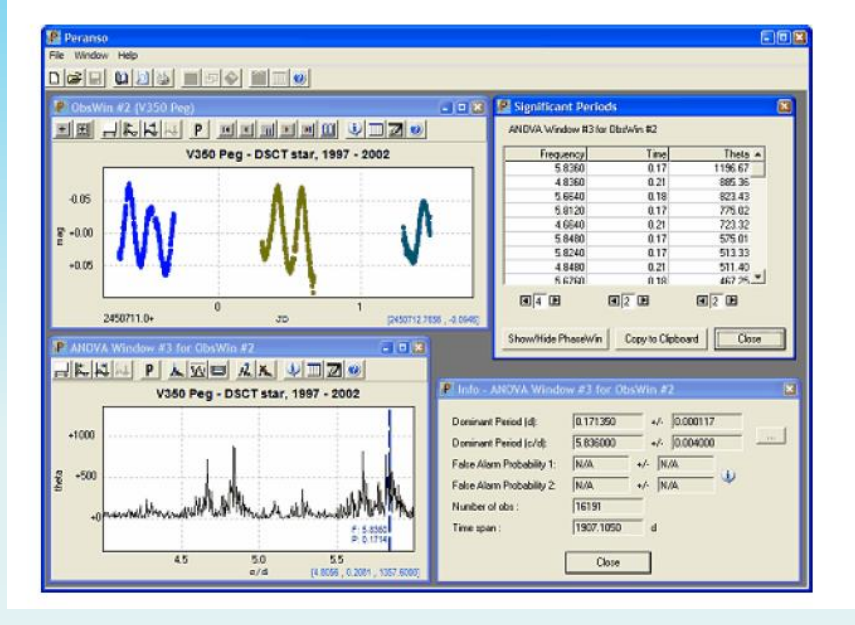

• The Observations Window (ObsWin)

**Peranso**

• The Period Window (PerWin) • The Phase Window (PhaseWin) Use Mouse to Zoom in/out and to activate/deactivate observations.

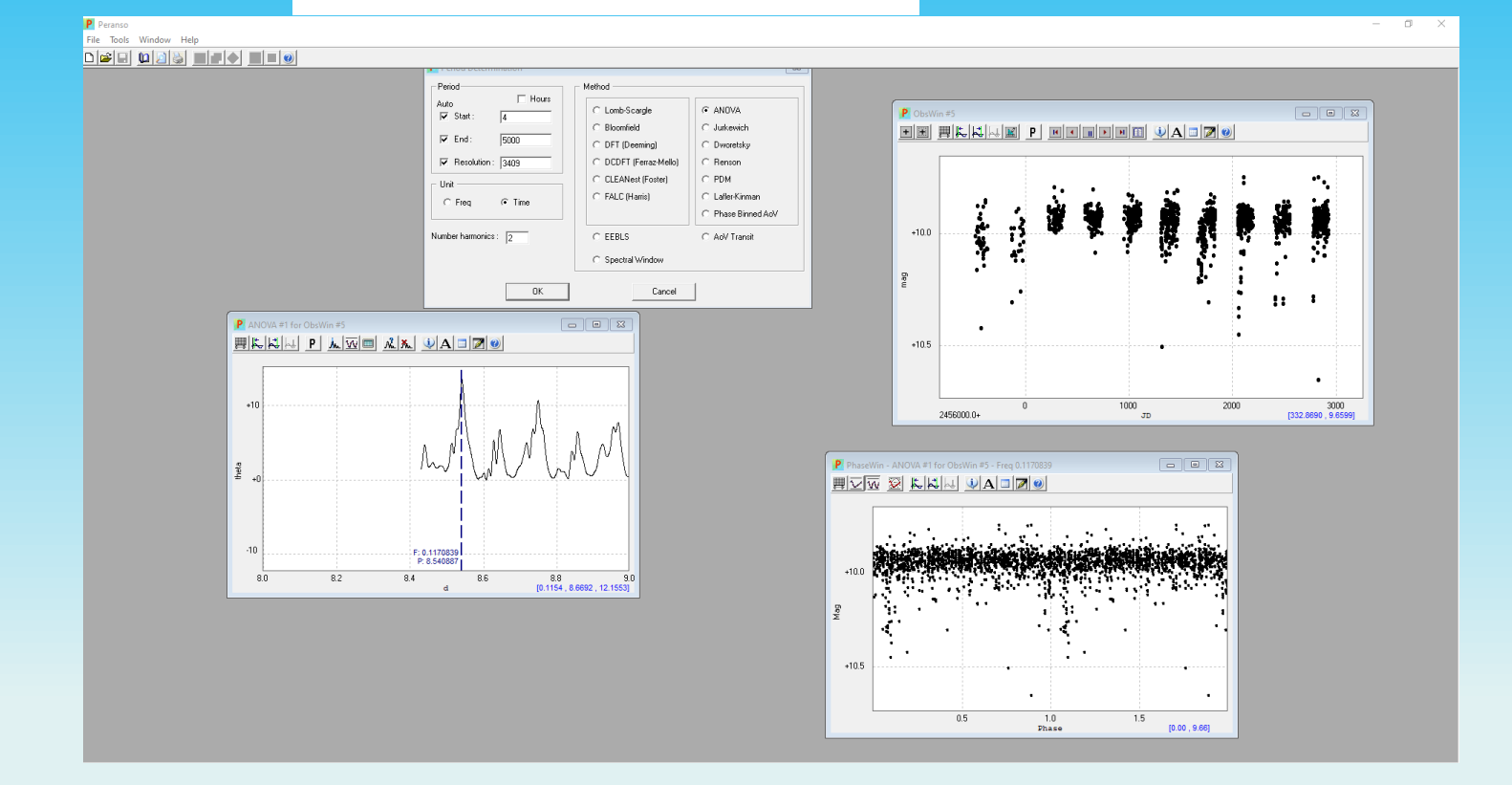

Peranso supports two categories of period analysis methods for variable stars and asteroids:

- 1. Fourier methods : these methods attempt to represent a set of observations with a series of trigonometric functions (sines and cosines, with different periods, amplitudes and phases). They are one of the oldest forms of time-series analysis and are also quite flexible. Fourier methods supported by Peranso are: Lomb-Scargle, Bloomfield, Discrete Fourier Transform (Deeming) DFT . Date Compensated Discrete Fourier Transform (Ferraz-Mello) DCDFT, CLEANest and FALC (Harris).
- 2. Statistical methods : instead of fitting the observation data with trigonometric functions, statistical methods compare points in the observation data to other points at fixed time intervals or "lags" to see how different they are from one another. These methods are very suitable for the analysis of observation data that include non-sinusoidal periodic components.

Within this category, Peranso implements :

a. String methods: these methods fold the observation data on a series of trial periods, and at each trial period the sum of the lengths of line segments joining successive points (the string-length) is calculated. Minima in a plot of string-length versus trial frequency indicate possible periods. Peranso implements two string methods : Dworetsky, Renson and Lafler-Kinman.

b. Phase Dispersion Minimization (PDM) : is a classical method of distinguishing between possible periods, by finding the period that produces the least observational scatter ("best phasing of data") around the mean light curve.

c. Jurkewich method

d. ANOVA method

Peranso furthermore implements one specific method for exoplanet transits :

• Edge Enhanced Box-fitting Least Squares (EEBLS) : this method analyses stellar photometric time series in search for periodic transits by exoplanets, looking for signals characterized by a periodic alternation between two discrete levels, with much less time spent at the lower level.

#### **Peranso**

#### **Which method for which data set?**

- *Delta Cepheids* and *RR Lyrae* variables can generally be well analyzed with the Lafler-Kinman method.
- If you expect a variable to be *multi-periodic*, use CLEANest.
- If the light curve is highly *non-sinusoidal*, use ANOVA.
- PDM is also well suited for analyzing highly *non-sinusoidal* light curves consisting of only a few observations procured over a limited period of time.

**- Consult the manual for special purposes!**

#### **Peranso (Vanmunster&Paunzen)**

finally you hopefully get something like this:

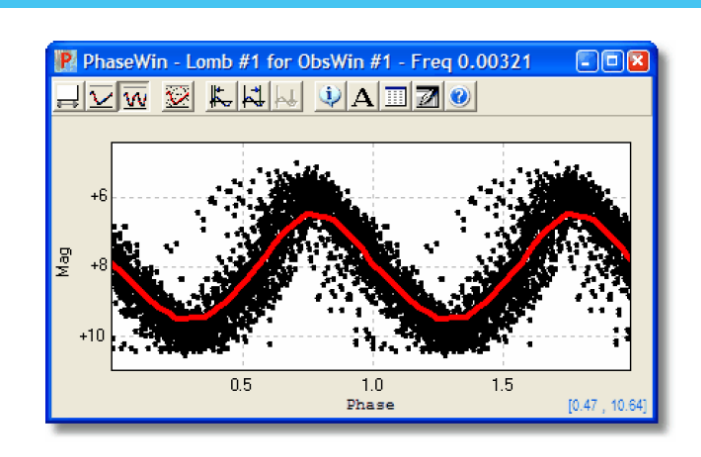

#### **Copy Image to Clipboard**

Creates a bitmap copy of the current Peranso window and places it on the Microsoft Windows clipboard. The toolbar of the active window is never copied.

#### **Copy Data to Clipboard**

Copies the X axis (phase) and Y axis (mostly magnitude) values of the current Phase Window to the Microsoft Windows Clipboard.

#### **Export Data to File...**

Saves the X axis (phase) and Y axis (mostly magnitude) values of the current Phase Window to a text file. The user will be prompted to enter the location and name of the file, using a standard Microsoft Windows File Save dialog box.

#### **ZTF Survey: Basis of the new ACVs of your seminar**

The **Z**wicky **T**ransient **F**acility (ZTF) new time-domain survey

- first light at Palomar Observatory in 2017 - 47-square-degree, 600 megapixel cryogenic CCD mosaic science camera - objects brighter than 20.5 mag

**- 3 band photometry in** *g, r* **and (partly)** *i*

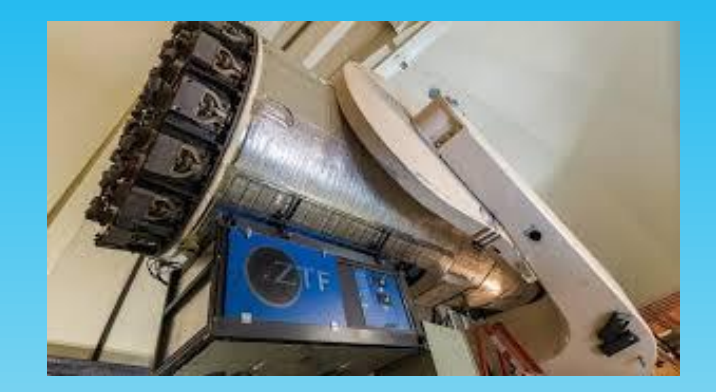

#### The Zwicky Transient Facility: System Overview, Performance, and First Results

Eric C. Bellm<sup>1</sup><sup>®</sup>, Shrinivas R. Kulkarni<sup>2</sup><sup>®</sup>, Matthew J. Graham<sup>2</sup><sup>®</sup>, Richard Dekany<sup>3</sup>, Roger M. Smith<sup>3</sup>, Reed Riddle<sup>3</sup>, Frank J. Masci<sup>4</sup> ®. George Helou<sup>4</sup> ®. Thomas A. Prince<sup>2</sup>, Scott M. Adams<sup>2</sup>, C. Barbarino<sup>5</sup>, Tom Barlow<sup>2</sup>, James Bauer<sup>6</sup>, Ron Beck<sup>4</sup>. Justin Belicki<sup>3</sup>, Rahul Biswas<sup>7</sup> ®, Nadeida Blagorodnova<sup>2</sup> ®, Dennis Bodewits<sup>6</sup> ®, Bryce Bolin<sup>1,8,36</sup> ®, Valery Brinnel<sup>9</sup>, Tim Brooke<sup>4</sup>. Brian Bue<sup>10</sup>, Mattia Bulla<sup>7</sup> <sup>®</sup>, Rick Burruss<sup>3</sup>, S. Bradley Cenko<sup>11,12</sup>, Chan-Kao Chang (章展詰)<sup>13</sup>, Andrew Connolly<sup>1</sup> <sup>®</sup>, Michael Coughlin<sup>14</sup>, John Cromer<sup>3</sup>, Virginia Cunningham<sup>6</sup>, Kishalay De<sup>2</sup>, Alex Delacroix<sup>3</sup>, Vandana Desai<sup>4</sup>, Dmitry A. Duev<sup>2</sup>. Gwendolyn Eadie<sup>1,15,16,37</sup> (b, Tony L. Farnham<sup>6</sup>, Michael Feeney<sup>3</sup>, Ulrich Feindt<sup>7</sup> (b), David Flynn<sup>4</sup>, Anna Franckowiak<sup>17</sup>, S. Frederick<sup>6</sup> (b), C. Fremling<sup>2</sup>, Avishay Gal-Yam<sup>18</sup>, Suvi Gezari<sup>6,12</sup>, Matteo Giomi<sup>9</sup>, Daniel A. Goldstein<sup>2,38</sup> (b, V. Zach Golkhou<sup>1,16,37</sup> (b, Ariel Goobar<sup>7</sup> (b, Steven Groom<sup>4</sup>, Eugean Hacopians<sup>4</sup>, David Hale<sup>3</sup>, John Henning<sup>3</sup>, Anna Y. Q. Ho<sup>2</sup>, David Hover<sup>3</sup>, Justin Howell<sup>4</sup>, Tiara Hung<sup>6</sup>, Daniela Huppenkothen<sup>1</sup>, David Imel<sup>4</sup>, Wing-Huen Ip (葉永烜)<sup>13,15</sup>, Željko Ivezič<sup>1</sup> , Edward Jackson<sup>4</sup>, Lynne Jones<sup>1</sup>, Mario Juric<sup>1</sup> (b) Mansi M. Kasliwal<sup>2</sup>, S. Kaspi<sup>20</sup>, Stephen Kaye<sup>3</sup>, Michael S. P. Kelley<sup>6</sup><sup>®</sup>, Marek Kowalski<sup>9,17</sup>, Emily Kramer<sup>10</sup>, Thomas Kupfer<sup>2,21,22</sup><sup>®</sup>, Walter Landry<sup>4</sup>, Russ R. Laher<sup>4</sup>, Chien-De Lee<sup>13</sup>, Hsing Wen Lin (林省文)<sup>13,23</sup> (b), Zhong-Yi Lin (林忠義)<sup>13</sup>, Ragnhild Lunnan<sup>5</sup> (b), Matteo Giomi<sup>9</sup>, Ashish Mahabal<sup>2,24</sup> (b), Peter Mao<sup>3</sup>, Adam A. Miller<sup>25,26</sup> (b), Ser Chow-Choong Ngeow<sup>13</sup> (0), Jakob Nordin<sup>9</sup>, Peter Nugent<sup>28,29</sup> (0), Eran Ofek<sup>30</sup>, Maria T. Patterson<sup>1</sup> (0), Bryan Penprase<sup>31</sup>, Michael Porter<sup>3</sup>, Ludwig Rauch<sup>17</sup>, Umaa Rebbapragada<sup>10</sup>, Dan Reiley<sup>3</sup>, Mickael Rigault<sup>32</sup>, Hector Rodriguez<sup>3</sup>, Jan van Roestel<sup>33</sup> (0), Ben Rusholme<sup>4</sup> (0), Jakob van Santen<sup>17</sup>, S. Schulze<sup>18</sup><sup>0</sup>, David L. Shupe<sup>4</sup><sup>0</sup>, Leo P. Singer<sup>11,12</sup><sup>0</sup>, Maayane T. Soumagnac<sup>18</sup><sup>0</sup>, Robert Stein<sup>17</sup>, Jason Surace<sup>4</sup>, Jesper Sollerman<sup>5</sup>, Paula Szkody<sup>15</sup><sup>®</sup>, F. Taddia<sup>5</sup>, Scott Terek<sup>4</sup>, Angela Van Sistine<sup>34</sup><sup>®</sup>, Sjoert van Velzen<sup>6</sup><sup>®</sup>, W. Thomas Vestrand<sup>35</sup><sup>®</sup>, Richard Walters<sup>3</sup>, Charlotte Ward<sup>6</sup>, Quan-Zhi Ye (葉泉志)<sup>2,4</sup>**.** Po-Chieh Yu (俞伯傑)<sup>13</sup>. Lin Yan<sup>2</sup>. and Jeffry Zolkower<sup>3</sup>

#### **Filter transmission and mosaic CCDs**

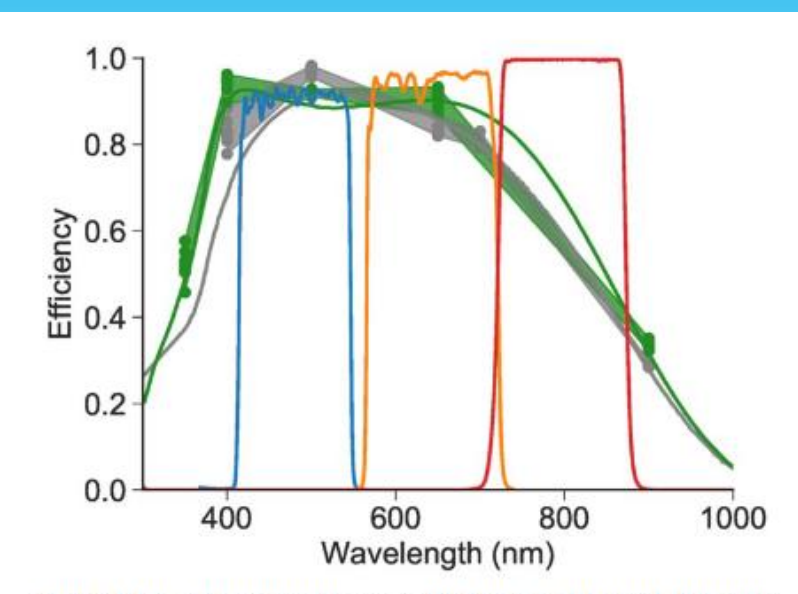

Figure 2. On-axis filter transmission for the ZTF  $g$ ,  $r$ , and *i*-band filters (blue, orange, and red lines). Gray and green points are measurements of the quantum efficiencies of the CCDs with single- and double-layer anti-reflective coatings, respectively. Shaded regions show the range of these measurements, while gray and green lines show a model of the quantum efficiency for each configuration. (A color version of this figure is available in the online journal.)

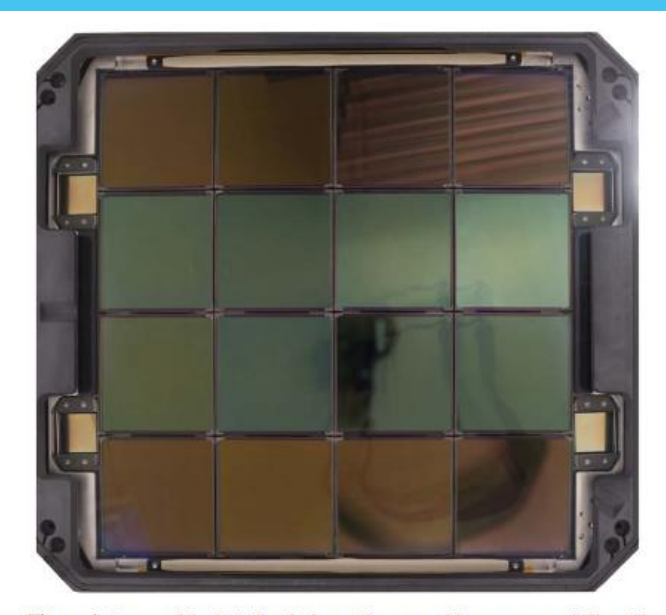

Figure 1. Image of the ZTF focal plane. The top and bottom rows of  $6k \times 6k$ science CCDs have a single-layer anti-reflective coating, while the middle rows have a dual-layer coating. Four  $2k \times 2k$  CCDs are located on the perimeter of the mosaic; one serves as a guider while the remaining three control tip, tilt, and focus. North is up and east is left.

(A color version of this figure is available in the online journal.)

#### The ZTF Catalog of Periodic Variable Stars by Chen et al. (2020)

#### The Zwicky Translent Facility Catalog of Periodic Variable Stars

XIAODIAN CHEN.<sup>1</sup> SHU WANG.<sup>1</sup> LICAI DENG.<sup>1</sup> RICHARD DE GRIJS.<sup>2, 3, 4</sup> MING YANG.<sup>5</sup> AND HAO TIAN<sup>6</sup>

CAS Keu Laboratory of Optical Astronomy, National Astronomical Observatories, Chinese Academy of Sciences, Beijing 100101, China <sup>2</sup>Department of Physics and Astronomy, Macquarie University, Balaclava Road, Sydney, NSW 2109, Australia Research Centre for Astronomy, Astrophysics and Astrophotonics, Macquarie University, Balaclava Road, Sydney, NSW 2109, Australia <sup>4</sup>International Space Science Institute-Beijing, 1 Nanertiao, Zhongguancun, Hai Dian District, Beijing 100190, China <sup>5</sup> IAASARS, National Observatory of Athens, Vas. Pavlou & I. Metaza, Penteli 15236, Greece

<sup>6</sup>Key Laboratory of Space Astronomy and Technology, National Astronomical Observatories, Chinese Academy of Sciences, Beijing 100101, China

(Received 2019 November 29; Revised 2020 May 18; Accepted 2020 Jun 11)

Submitted to ApJS

#### **ABSTRACT**

The number of known periodic variables has grown rapidly in recent years. Thanks to its large field of view and faint limiting magnitude, the Zwicky Transient Facility (ZTF) offers a unique opportunity to detect variable stars in the northern sky. Here, we exploit ZTF Data Release 2 (DR2) to search for and classify variables down to  $r \sim 20.6$  mag. We classify 781.602 periodic variables into 11 main types using an improved classification method. Comparison with previously published catalogs shows that 621,702 objects (79.5%) are newly discovered or newly classified, including  $\sim$ 700 Cepheids,  $\sim$ 5000 RR Lyrae stars,  $\sim$ 15,000  $\delta$  Scuti variables,  $\sim$ 350,000 eclipsing binaries,  $\sim$ 100,000 long-period variables, and about 150,000 rotational variables. The typical misclassification rate and period accuracy are on the order of 2% and 99%, respectively. 74% of our variables are located at Galactic latitudes,  $|b| < 10^{\circ}$ . This large sample of Cepheids, RR Lyrae,  $\delta$  Scuti stars, and contact (EW-type) eclipsing binaries is helpful to investigate the Galaxy's disk structure and evolution with an improved completeness, areal coverage, and age resolution. Specifically, the northern warp and the disk's edge at distances of 15-20 kpc are significantly better covered than previously. Among rotational variables, RS Canum Venaticorum and BY Draconis-type variables can be separated easily. Our knowledge of stellar chromospheric activity would benefit greatly from a statistical analysis of these types of variables.

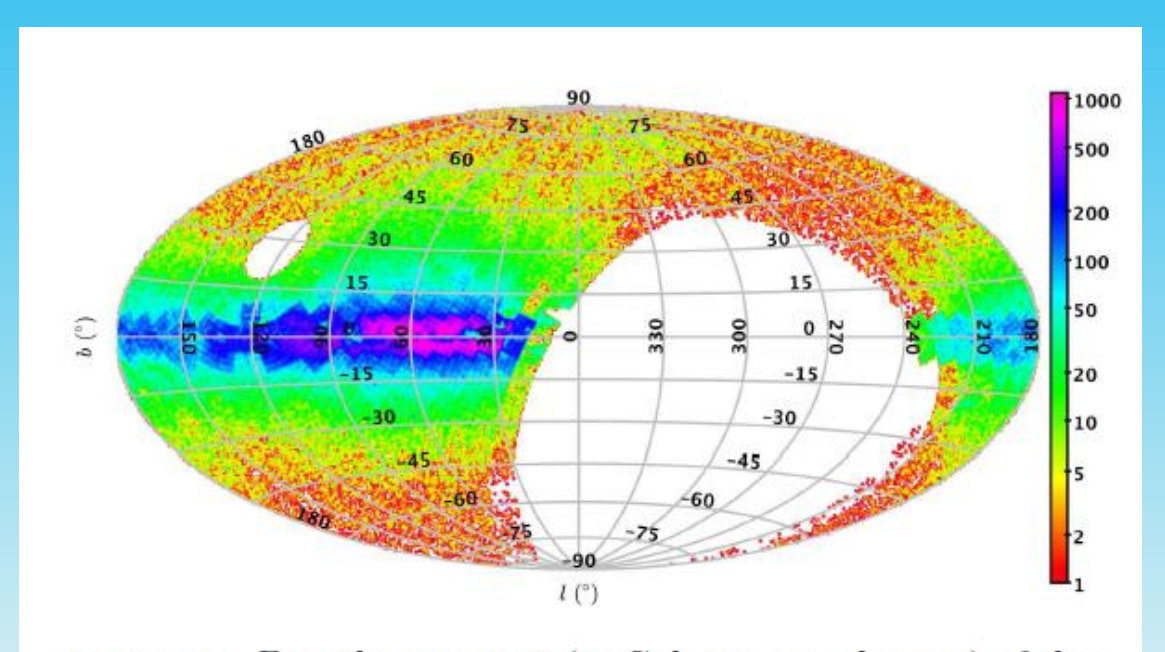

Figure 6. Distribution map (in Galactic coordinates) of the  $781,\!602$  periodic variables classified in ZTF DR2.

### **ZTF time series analysis**

### **Fourth order Fourier function**

 $f = a_0 + \sum_{i=1}^{4} a_i \cos(2\pi i t / P + \phi_i),$ 

 $|a_i|$  and  $|\phi_i|$ **amplitudes and phases for each order**

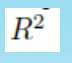

**represents how well LCs are fit by the Fourier function**

### **Selection criteria for variability types in Chen et al. (2020)**

| <b>Type</b>      | Selection criteria                                                                                                   |
|------------------|----------------------------------------------------------------------------------------------------|
| LAD              | $R^2 > 0.4$ , Amp. < 0.2, FAP < 0.001, $M_{W_{ar}} - M_{W_{qr}}(PL) < 3\sigma_{DM}$ , $P < 0.2$ days                 |
| <b>HAD</b>       | $R^2 > 0.4$ , Amp. > 0.2, FAP < 0.001, $M_{W_{qr}} - M_{W_{qr}}$ (PL) < $3\sigma_{\rm DM}$                           |
| RRc              | $R^2 > 0.6$ , Amp. $> 0.08$ , FAP < 0.001, $M_{W_{ar}} - M_{W_{ar}}(PL) < 3\sigma_{DM}$ , $\phi_{21} < 1.9$          |
| <b>RRab</b>      | $R^2 > 0.6$ , Amp. $> 0.08$ , FAP $< 0.001$ , $M_{W_{\text{err}}} - M_{W_{\text{err}}}$ (PL) $< 3\sigma_{\text{DM}}$ |
| Cepheid          | $R^2 > 0.6$ , Amp. > 0.08, FAP < 0.001, $M_{W_{ar}} - M_{W_{ar}}(PL) < 3\sigma_{DM}$ , $P < 40$ days                 |
| Eclipsing binary | $R^2 > 0.4$ , Amp. $> 0.08$ , FAP $< 0.001$                                                                          |
| Mira             | $R^2 > 0.4$ , Amp. >= 2, FAP < 0.001, P > 80 days                                                                    |
| $_{\rm SR}$      | $R^2 > 0.4$ , Amp. < 2, FAP < 0.001, P > 20 days                                                                     |
| BY Dra           | $R^2 > 0.4$ , FAP < 0.001, 2.8 < $M_{W_{qr}}$ < 4.6, 0.25 < P < 20 days                                              |
| RS CVn           | $R^2 > 0.4$ , FAP < 0.001, $M_{W_{qr}} = M_{W_{qr}}$ (Eclipsing binary), $P < 20$ days                               |
| EW               | $a_4 \leq a_2(a_2 + 0.125)$                                                                                          |
|                  | $a_2(a_2+0.125) < a_4 < a_2(a_2+0.375), a_4/a_2 < 0.43$                                                              |
| EA               | $a_4 \geq a_2(a_2+0.375)$                                                                                            |
|                  | $a_2(a_2+0.125) < a_4 < a_2(a_2+0.375), a_4/a_2 > 0.43$                                                              |

Table 1. Criteria adopted to classify different types of variables

**There is no type "ACV"!**

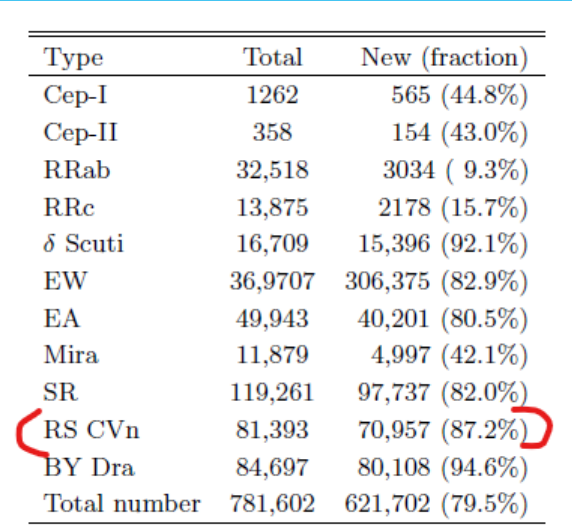

### **Results**

### **ACV variables may be included in the category 'RS CVn variables' (objects with starspots).**

http://variables.cn:88/ztf/ or doi.org/10.5281/zenodo.3886372.

### **A few examples of interesting light curves**

### P = 0.4362979 d

### *g* band amplitude larger than *r* band amplitude: pulsator!

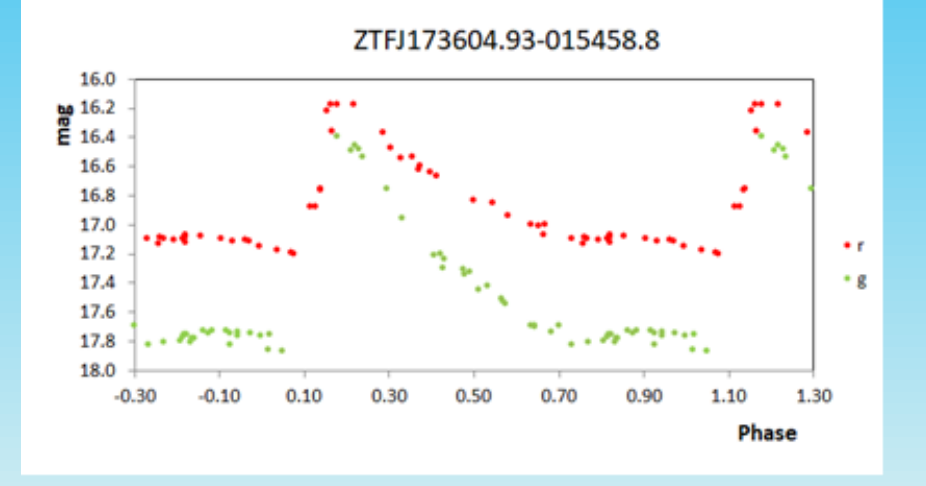

### **Folded light curve with large scatter**

### *P* = 0.080869 d

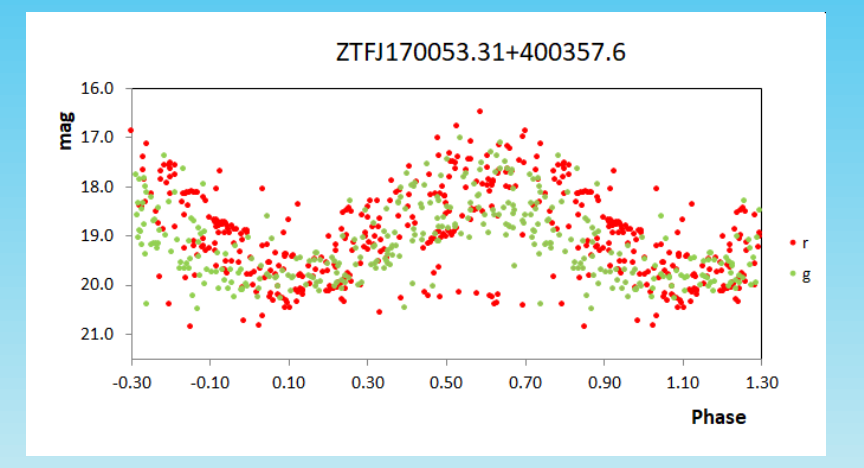

### **rotational variable with large amplitude?**

*P* = 0.364225 d

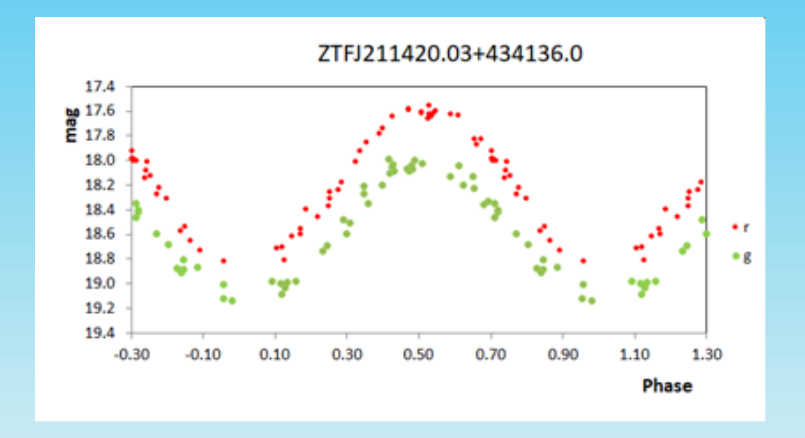

### **It is the central star of the planetary nebula Ou 5:**

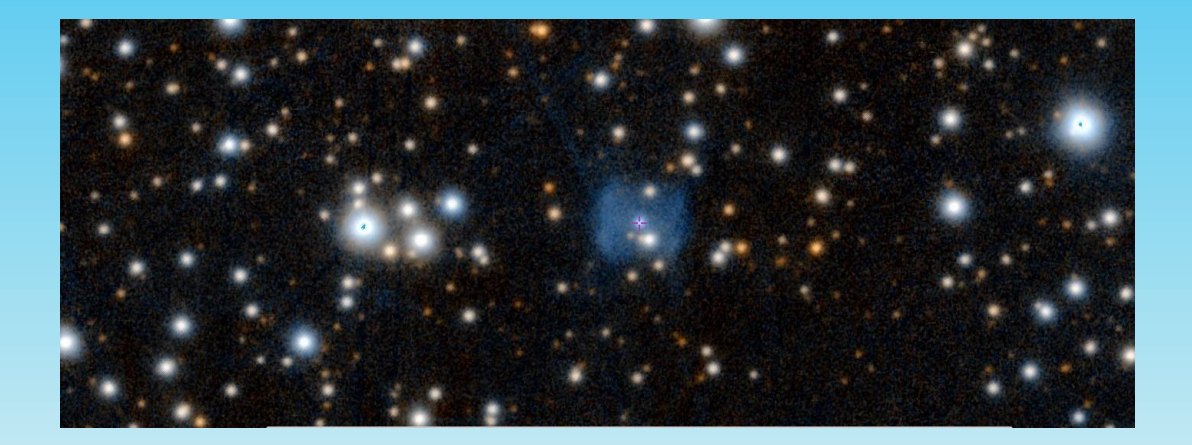

#### **We come back to the ~81.000 RS CVn stars and want to search ACVs within this group:**

Assuming that 30 seconds are needed for the visual inspection of a light curve, an inspection of all stars within this group would take **81.000\*30/60/60 = 675 hours!** Possible but impractical...

Therefore we need further constraints: Gaia temperature >6000 K (ACVs are hot!) variability amplitude <0.3 mag (typical for ACVs)

... ~1400 objects time for visual inspection: 1400\*30/60/60 ~ 12 hours: this is fine!

### **Homepage of Xiaodian Chen: Visualization of the light curves**

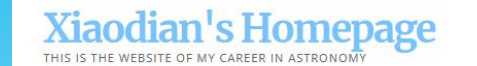

Home About me WISE catalog ZTF catalog

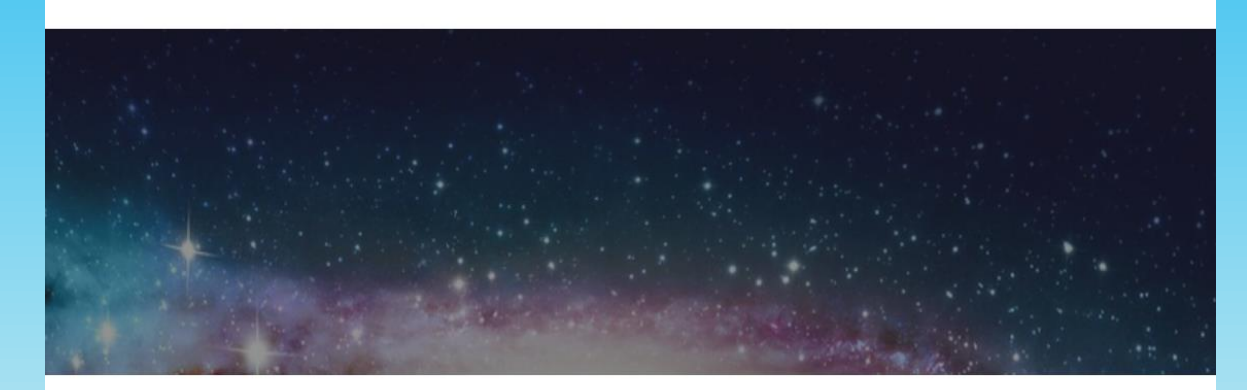

ZTF Catalog of Periodic Variable Stars contains 781,602 periodic variables found based on ZTF Data Release 2. The source catalogs are available in the Article or Here (variables (64M), Suspected variables (57M)). The photometric catalog can be accessed from DOI 10.5281/zenodo.3886372

We recommend to use "SourceID" to search LCs.

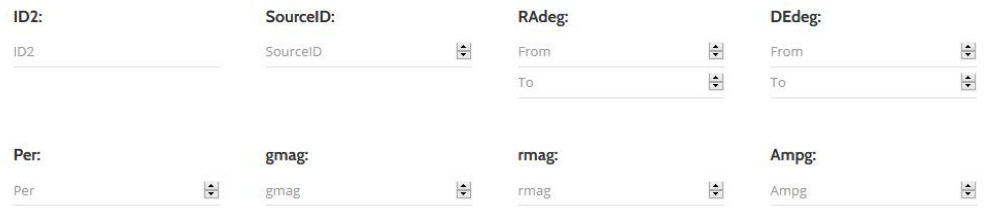

#### Period: 1.0393949 ID: ZTFJ064847.25+020447.8 SourceID: 167603

#### R.A.: 102.19690 DEC.: 2.07995 Type: RSCVN g: 14.544 r: 14.502 Num<sub>g</sub>: 86 Num<sub>r</sub>: 75 Amp<sub>g</sub>: 0.071 Amp<sub>r</sub>: 0.110 R<sub>21</sub>: 0.434  $\phi_{21}$ : 3.697

![](_page_54_Figure_2.jpeg)

Not fold LC fold LC **To VizieR** 

![](_page_54_Picture_4.jpeg)

 $\bigcirc$  DSS color  $\bigcirc$  DSS blue  $\bigcirc$  2MASS  $\bigcirc$  AllWISE  $\bigcirc$  GLIMPSE 360

![](_page_54_Picture_64.jpeg)

### Every second counts...

![](_page_55_Picture_4.jpeg)

### **Examples of objects that were sorted out:** unspecific light curve

Period: 2.2850449 ID: ZTFJ064412.64+002647.8 SourceID: 165303

R.A.: 101.05270 DEC.: 0.44662 Type: RSCVN g: 15.233 r: 14.988 Num<sub>g</sub>: 77 Num<sub>t</sub>: 71 Amp<sub>g</sub>: 0.107 Amp<sub>t</sub>: 0.092 R<sub>21</sub>: 0.142  $\varphi_{21}$ : 9.016

![](_page_56_Figure_3.jpeg)

 $\operatorname{fold}$  LC To VizieR Download csy Not fold LC

![](_page_56_Picture_5.jpeg)

 $\bigcirc$  DSS color  $\bigcirc$  DSS blue  $\bigcirc$  2MASS  $\bigcirc$  AllWISE  $\bigcirc$  GLIMPSE 360

# **Examples of objects that were sorted out:**<br>unspecific light curve-similar object

Period: 2.8181805 ID: ZTFJ013000.32+570709.8 SourceID: 30784

R.A.: 22.50134 DEC.: 57.11941 Type: RSCVN g: 14.091 r: 13.841 Num<sub>g</sub>: 176 Num<sub>t</sub>: 200 Amp<sub>g</sub>: 0.077 Amp<sub>r</sub>: 0.057 R<sub>21</sub>: 0.082  $\varphi_{21}$ : 8.558

![](_page_57_Figure_3.jpeg)

![](_page_57_Picture_4.jpeg)

ODSS color ODSS blue O2MASS OAllWISE OGLIMPSE 360

Not fold LC  $\operatorname{fold}$  LC **To VizieR** 

#### **Examples of objects that were sorted out:** likely Gamma Doradus pulsating variable

Period: 2.1672350 ID: ZTFJ200114.03+164645.3 SourceID: 560676

R.A.: 300.30849 DEC.: 16.77927 Type: RSCVN g: 15.332 r: 15.042 Num,: 63 Num,: 72 Amp,: 0.113 Amp,: 0.105 R21: 0.245 (215) 3.945

![](_page_58_Figure_3.jpeg)

![](_page_58_Picture_4.jpeg)

ODSS color ODSS blue O2MASS OAllWISE OGLIMPSE 360

Not fold LC fold  $LC$ **To VizieR** 

# Only 2 types of objects were kept, which are almost certainly ACVs:<br>r band amplitude > g band amplitude

Period: 1.9780172 ID: ZTFJ003646.27+602633.8 SourceID: 13878

R.A.: 9.19282 DEC.: 60.44275 Type: RSCVN g: 15.103 r: 14.897 Num<sub>g</sub>: 144 Num<sub>t</sub>: 155 Amp<sub>g</sub>: 0.089 Amp<sub>r</sub>: 0.134 R<sub>21</sub>: 0.557 @21: 3.328

![](_page_59_Figure_3.jpeg)

![](_page_59_Picture_4.jpeg)

To VizieR Download csv fold LC Not fold LC

![](_page_59_Figure_6.jpeg)

ODSS color ODSS blue O2MASS OAllWISE OGLIMPSE 360

#### Only 2 types of objects were kept, which are almost certainly ACVs: antiphase variations are present

Period: 3.5594593 ID: ZTFJ205319.55+313746.4 SourceID: 644926

R.A.: 313.33147 DEC.: 31.62956 Type: RSCVN g: 15.232 r: 15.086 Num<sub>g</sub>: 69 Num<sub>r</sub>: 68 Amp<sub>g</sub>: 0.146 Amp<sub>r</sub>: 0.126 R<sub>21</sub>: 0.284  $\varphi_{21}$ : 5.936

![](_page_60_Figure_3.jpeg)

Download csy Not fold LC fold LC **To VizieR** 

![](_page_60_Picture_5.jpeg)

 $\bigcirc$  DSS color  $\bigcirc$  DSS blue  $\bigcirc$  2MASS  $\bigcirc$  AllWISE  $\bigcirc$  GLIMPSE 360

### **Result: 87 objects, light curves made with MS EXCEL**

**examples with amplitude r > g**

![](_page_61_Figure_2.jpeg)

![](_page_61_Figure_3.jpeg)

### **Result: 87 objects, light curves made with MS EXCEL**

### **Examples with antiphase variation**

![](_page_62_Figure_2.jpeg)

![](_page_62_Figure_3.jpeg)

### **Depending on the investigated passbands, ACV stars may show considerably different light curve shapes:**

![](_page_63_Figure_1.jpeg)

# **Have fun with the new ACV objects!**

# **Thank you very much and all the best for your seminar.**

Thanks also to my colleague Stefan Hümmerich for his help in preparing this talk!